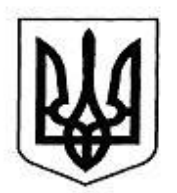

#### НАЦІОНАЛЬНА КОМІСІЯ З ЦІННИХ ПАПЕРІВ ТА ФОНДОВОГО РИНКУ

#### **Н А К А З**

05.04.2019 м. Київ № 76

**Щодо внесення змін до наказу Голови Комісії від 05.11.2015 р. № 219 «Щодо затвердження Опису розділів та схем ХМL файлів електронної форми інформації емітентів цінних паперів відповідно до Положення про розкриття інформації емітентами цінних паперів»**

Відповідно до пункту 4 рішення Державної комісії з цінних паперів та фондового ринку від 13.05.2011 р. № 491 «Про затвердження відкритого формату передачі даних між Національною комісією з цінних паперів та фондового ринку та суб'єктами інформаційної взаємодії», зареєстрованого в Міністерстві юстиції України 02.06.2011 р. за № 658/19396 (із змінами), з метою упорядкування складання емітентами цінних паперів інформації відповідно до Положення про розкриття інформації емітентами цінних паперів, затвердженого рішенням Національної комісії з цінних паперів та фондового ринку (далі – Комісія) від 03.12.2013 р. № 2826, зареєстрованого в Міністерстві юстиції України 24.12.2013 р. за № 2180/24712 (із змінами), на виконання рішення Комісії від 04.12.2019 р. № 854 «Про затвердження Змін до Положення про розкриття інформації емітентами цінних паперів», зареєстрованого в Міністерстві юстиції України 15.02.2019 р. за № 165/33136

#### **Н А К А З У Ю:**

1. Затвердити Зміни до Опису розділів та схем XML файлів електронної форми інформації емітентів цінних паперів відповідно до Положення про розкриття інформації емітентами цінних паперів, затвердженого наказу Голови Національної комісії з цінних паперів та фондового ринку (далі – Комісія) від 05.11.2015 р. № 219 «Щодо затвердження Опису розділів та схем ХМL файлів

електронної форми інформації емітентів цінних паперів відповідно до Положення про розкриття інформації емітентами цінних паперів» (зі змінами) (далі – Наказ), що додаються (далі – Зміни).

2. Наказ з урахуванням Змін застосовується при прийнятті XML файлів електронної форми інформації емітентів цінних паперів:

для особливої та іншої нерегулярної інформації – за звітні дати з дати набуття чинності рішенням Комісії від 04.12.2019 р. № 854 «Про затвердження Змін до Положення про розкриття інформації емітентами цінних паперів», зареєстрованого в Міністерстві юстиції України 15.02.2019 р. за № 165/33136;

для проміжної інформації – за звітні періоди з I кв. 2019 р.;

для річної інформації – за звітні періоди з 2018 р.

3. Цей наказ набирає чинності на другий робочий день з дати його офіційного опублікування.

4. Департаменту інформаційних технологій забезпечити оприлюднення цього наказу на веб-сайті Національної комісії з цінних паперів та фондового ринку.

5. Цей наказ є окремим документом нормативно-технічного характеру.

6. Контроль за виконанням цього наказу залишаю за собою.

#### **Голова Комісії Т. Хромаєв**

ЗАТВЕРДЖЕНО наказом Голови Комісії від 05.04.2019 № 76

#### **Зміни**

# **до Опису розділів та схем XML файлів електронної форми інформації емітентів цінних паперів відповідно до Положення про розкриття інформації емітентами цінних паперів**

1. В розділі 2 «Особлива та інша нерегулярна інформація» в пункті 2.1:

1) рядок 1 таблиці виключити.

У зв'язку з цим рядки 2 – 18 вважати відповідно рядками 1 – 17;

2) в рядку 11 графу «Призначення» викласти в редакції: «Адреса електронної пошти»;

2. В розділі 4 «Річна інформація»:

1) у першій таблиці розділу:

в рядку 3 графу «Елемент XML» викласти в редакції: «**DTSTOC**»;

в рядку 5 в графі «Призначення» слово «(дозволи)» виключити;

в рядку 6 в графі «Призначення» слова «щодо участі» замінити словами «про участь», слова «у створенні» замінити словами «в інших», слово «осіб» замінити словом «особах»;

доповнити новими рядками 9 – 12 такого змісту:

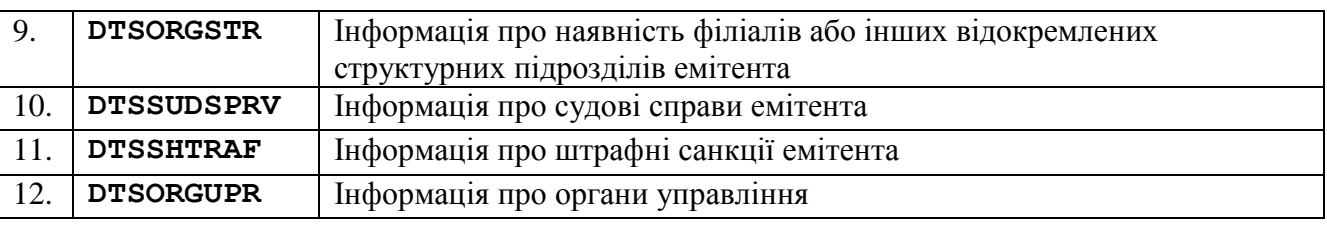

У зв'язку з цим рядки 9 – 71 вважати відповідно рядками 13 – 75;

в рядку 13 в графі «Призначення» слово «Юридичними» замінити словом «Юридичні»;

в рядках 13 – 14 в графі «Призначення» слова « (Інформація зазначається щодо кожної особи окремо)» виключити;

в рядках 13 – 15 в графі «Призначення» перед словом «засновників» доповнити словом «про», слова «кількість і вартість» замінити словом «відсоток», слово «розмір» виключити;

доповнити новими рядками 19 – 20 такого змісту:

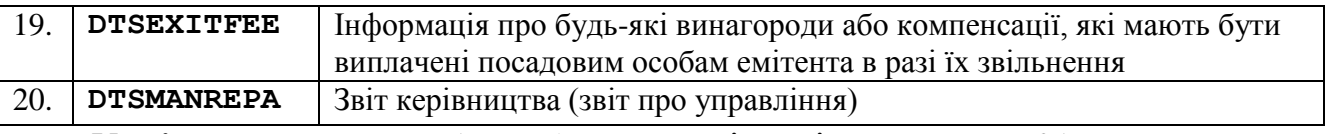

У зв'язку з цим рядки 19 – 75 вважати відповідно рядками 21 – 77;

в рядках 21 – 23 в графі «Призначення» число і слова «10 відсотків та більше» замінити числом і словами «5 і більше відсотками»;

доповнити новими рядками 24 – 27 такого змісту:

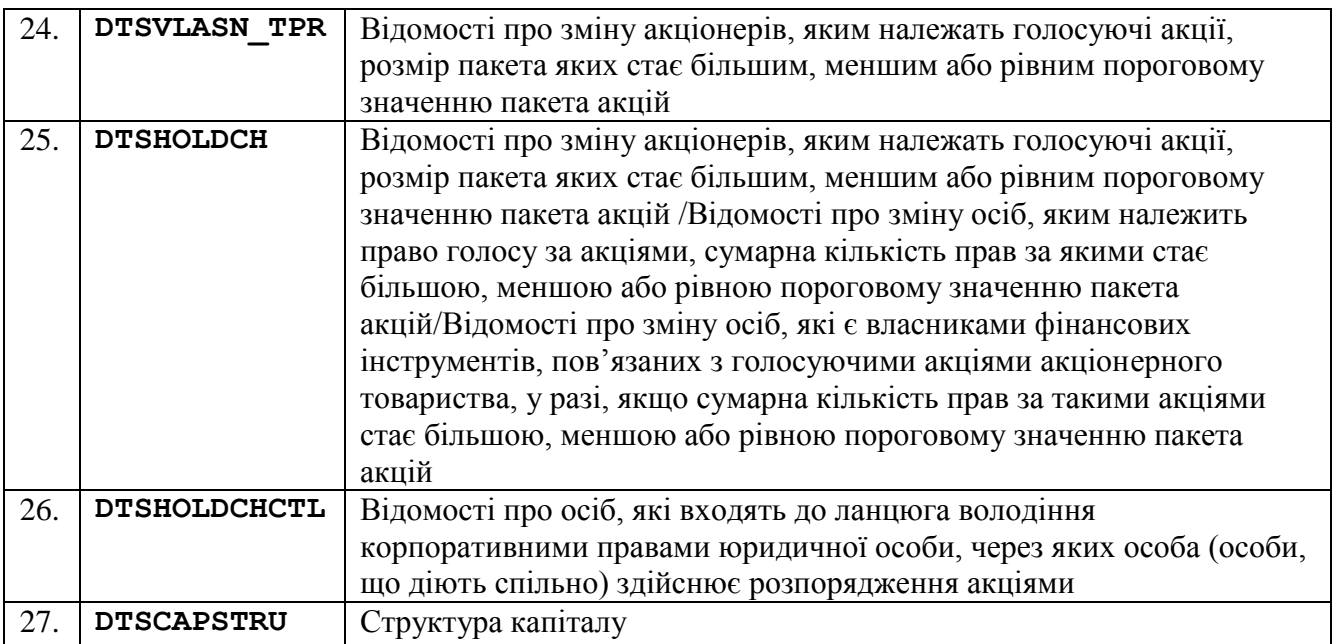

У зв'язку з цим рядки 24 – 77 вважати відповідно рядками 28 – 81;

в рядку 28 в графі «Призначення» слово «Інформація» замінити словами «Звіт керівництва (звіт про управління): інформація», перед словом «загальні» доповнити словом «проведені», слова «зазначається щодо кожних загальних зборів акціонерів окремо» замінити словом «учасників»;

в рядках 29 – 30 в графі «Призначення» слово «дивіденди» замінити словами «виплату дивідендів та інших доходів за цінними паперами у звітному році»;

в рядку 32 в графі «Призначення» доповнити словом «емітента»;

рядки 33 – 35 виключити.

У зв'язку з цим рядки 36 – 81 вважати відповідно рядками 33 – 78;

доповнити новим рядком 33 такого змісту:

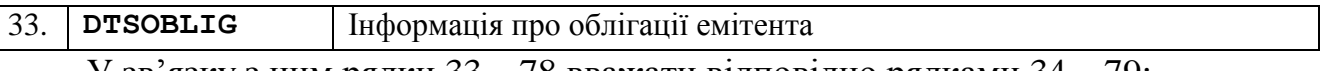

У зв'язку з цим рядки 33 – 78 вважати відповідно рядками 34 – 79;

в рядку 34 в графі «Призначення» слова «(випуск яких підлягає реєстрації) (крім іпотечних облігацій, іпотечних сертифікатів, сертифікатів ФОН)» виключити;

в рядку 36 в графі «Призначення» слова «викуп (продаж раніше викуплених товариством акцій)» замінити словом «придбання», після слова «акцій» доповнити словом «емітентом»;

доповнити новими рядками 37 – 42 такого змісту:

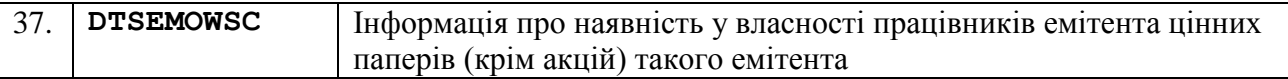

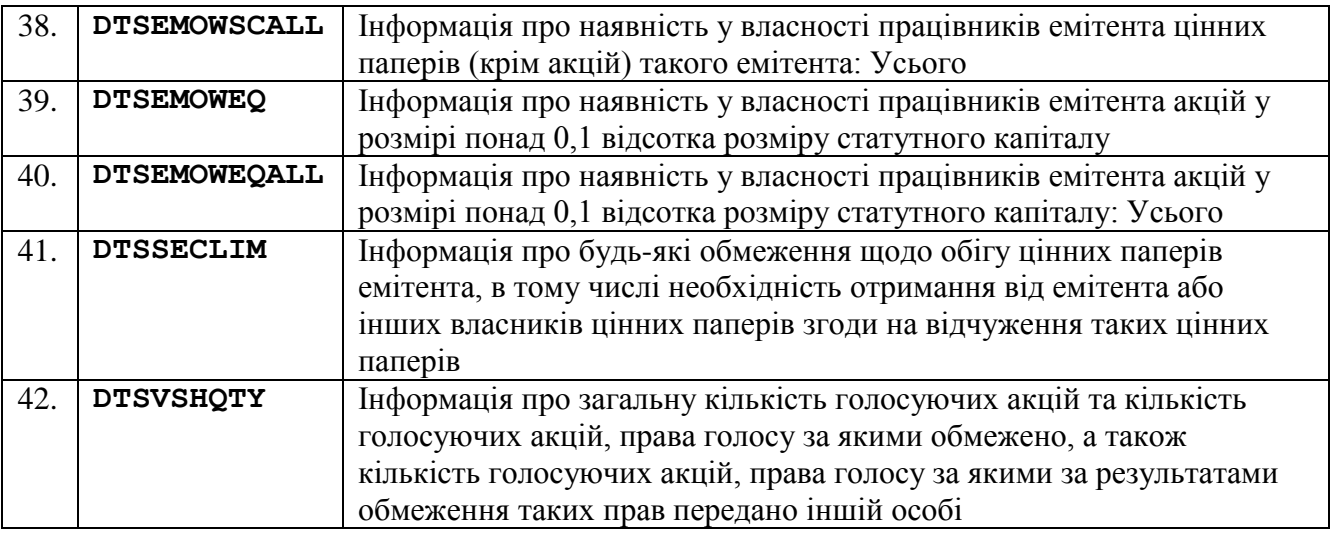

У зв'язку з цим рядки 37 – 79 вважати відповідно рядками 43 – 85;

в рядку 48 в графі «Призначення» після слова «кожним» доповнити словом «власним»;

доповнити новим рядком 56 такого змісту:

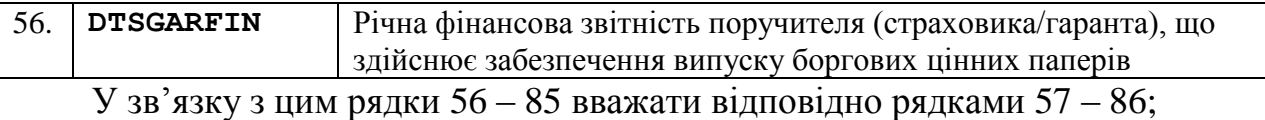

в рядку 58 графу «Призначення» викласти в редакції: «Звіт керівництва (звіт про управління): інформація щодо загальних зборів акціонерів (учасників)»;

в рядку 59 графу «Призначення» викласти в редакції: «Звіт керівництва (звіт про управління): інформація про наглядову раду та виконавчий орган емітента»;

доповнити новими рядками 60 – 61 такого змісту:

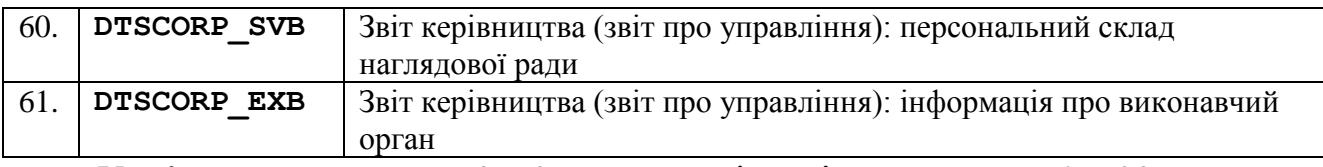

У зв'язку з цим рядки 60 – 86 вважати відповідно рядками 62 – 88;

в рядку 62 графу «Призначення» викласти в редакції: «Звіт керівництва (звіт про управління): компетенція органів управління щодо питань; обмеження повноважень виконавчого органу приймати рішення про укладення договорів; положення про конфлікт інтересів»;

в рядку 63 графу «Призначення» викласти в редакції: «Звіт керівництва (звіт про управління): продовження»;

доповнити новими рядками 64 – 68 такого змісту:

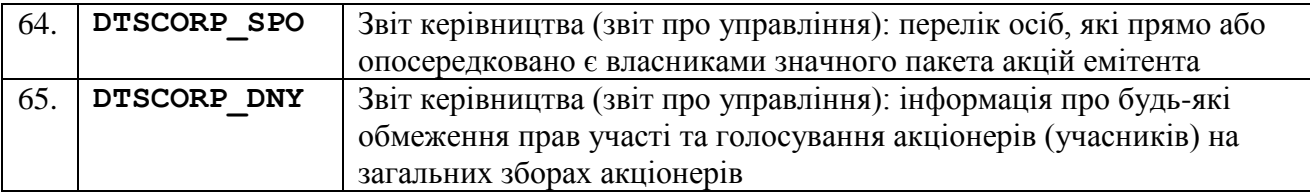

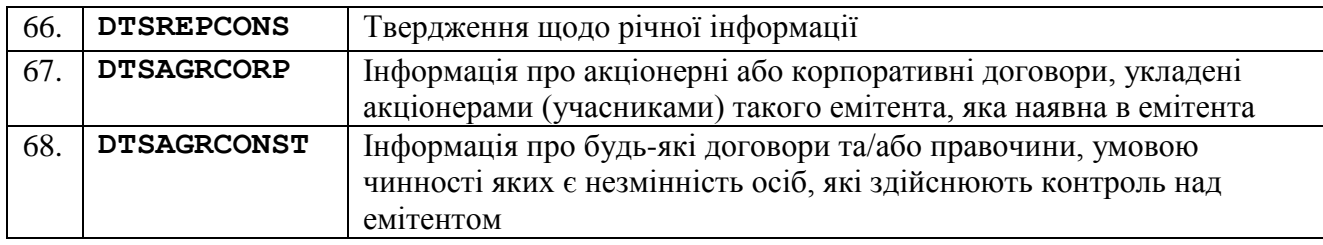

У зв'язку з цим рядки 64 – 88 вважати відповідно рядками 69 – 93;

рядки 69 – 70 виключити.

У зв'язку з цим рядки 71 – 93 вважати відповідно рядками 69 – 91;

в рядку 85 в графі «Призначення» слова «висновок (звіт)» замінити словом «звіт»;

рядок 86 виключити.

У зв'язку з цим рядки 87 – 91 вважати відповідно рядками 86 – 90;

в рядках 89 – 90 в графі «Призначення» слова «прийняття рішення про надання згоди на» виключити;

2) в пункті 4.2:

в рядку 1 графу «Призначення» викласти в редакції: «Адреса сторінки на власному веб-сайті учасника фондового ринку, на якій розміщено інформацію»;

рядки 2 – 4 виключити.

У зв'язку з цим рядки 5 –39 вважати відповідно рядками 2 – 36;

в рядку 2 графу «Призначення» викласти в редакції: «Дата розміщення інформації на власному веб-сайті учасника фондового ринку»;

в рядку 6 графу «Призначення» викласти в редакції: «Адреса електронної пошти»;

рядки 15 – 16 виключити.

У зв'язку з цим рядки 17 –36 вважати відповідно рядками 15 – 34;

доповнити новими рядками 16 – 22 такого змісту:

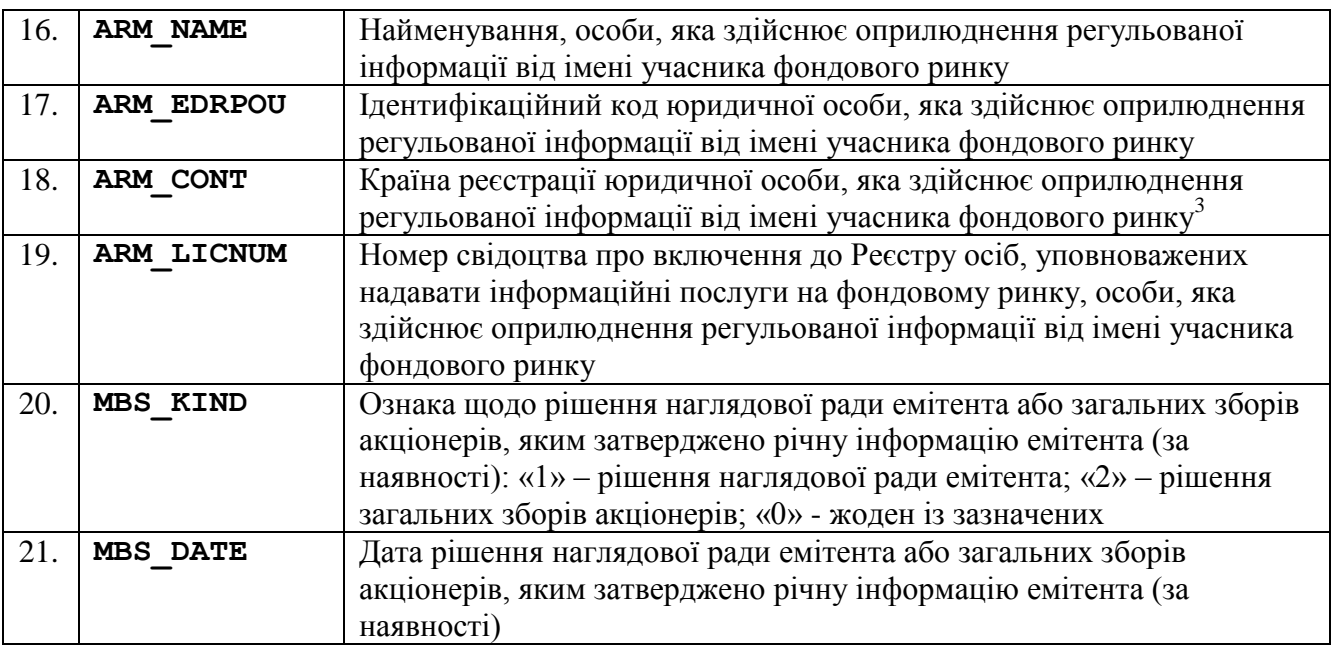

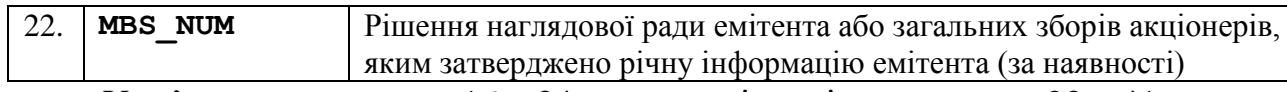

У зв'язку з цим рядки 16 – 34 вважати відповідно рядками 23 – 41;

рядок 41 виключити;

3) пункт 4.3 викласти в редакції:

«

# **4.3. Зміст**

Інформаційні рядки вкладаються до елементу XML «**DTSTOC**» щодо кожного рядку змісту та містять реквізити:

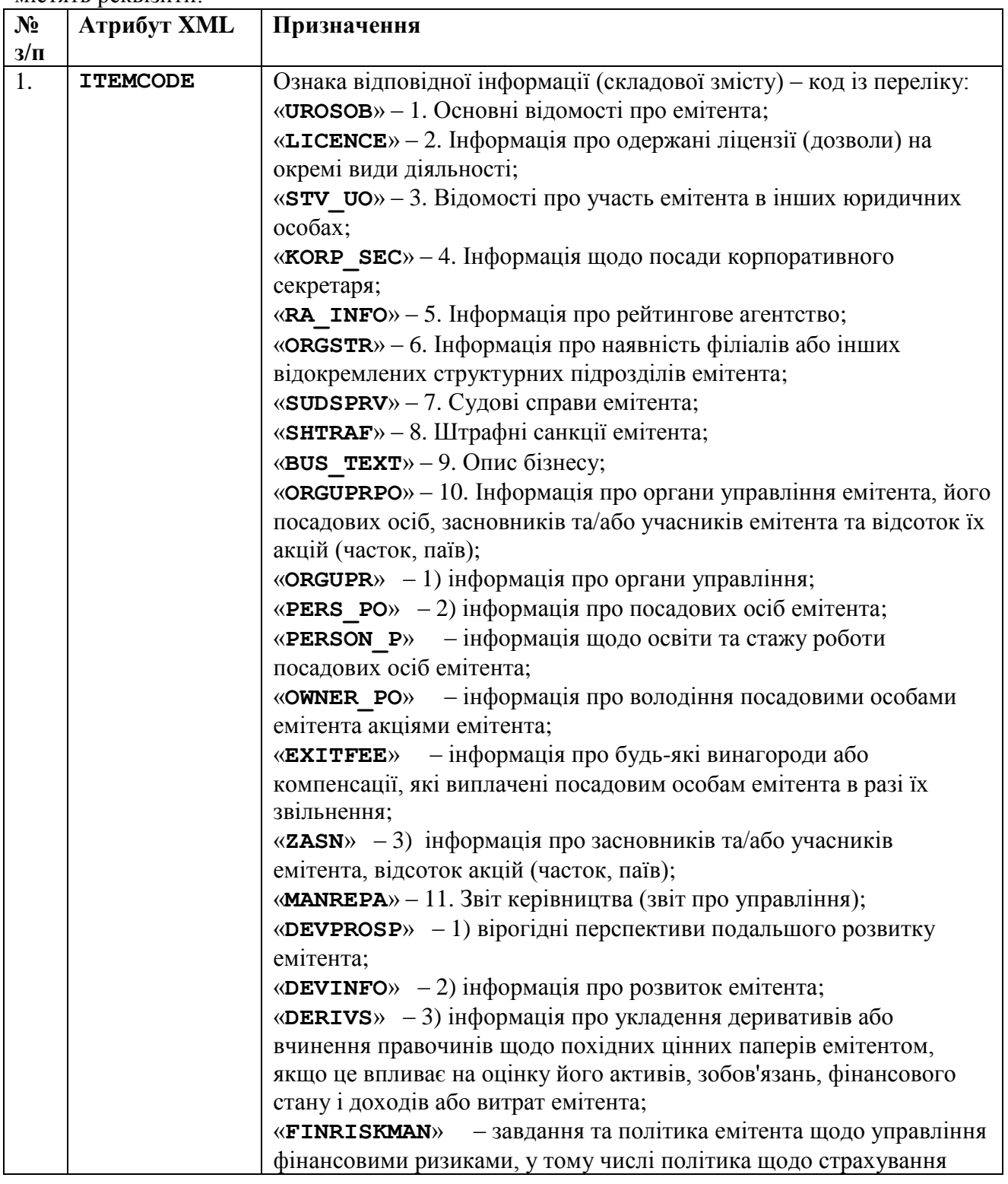

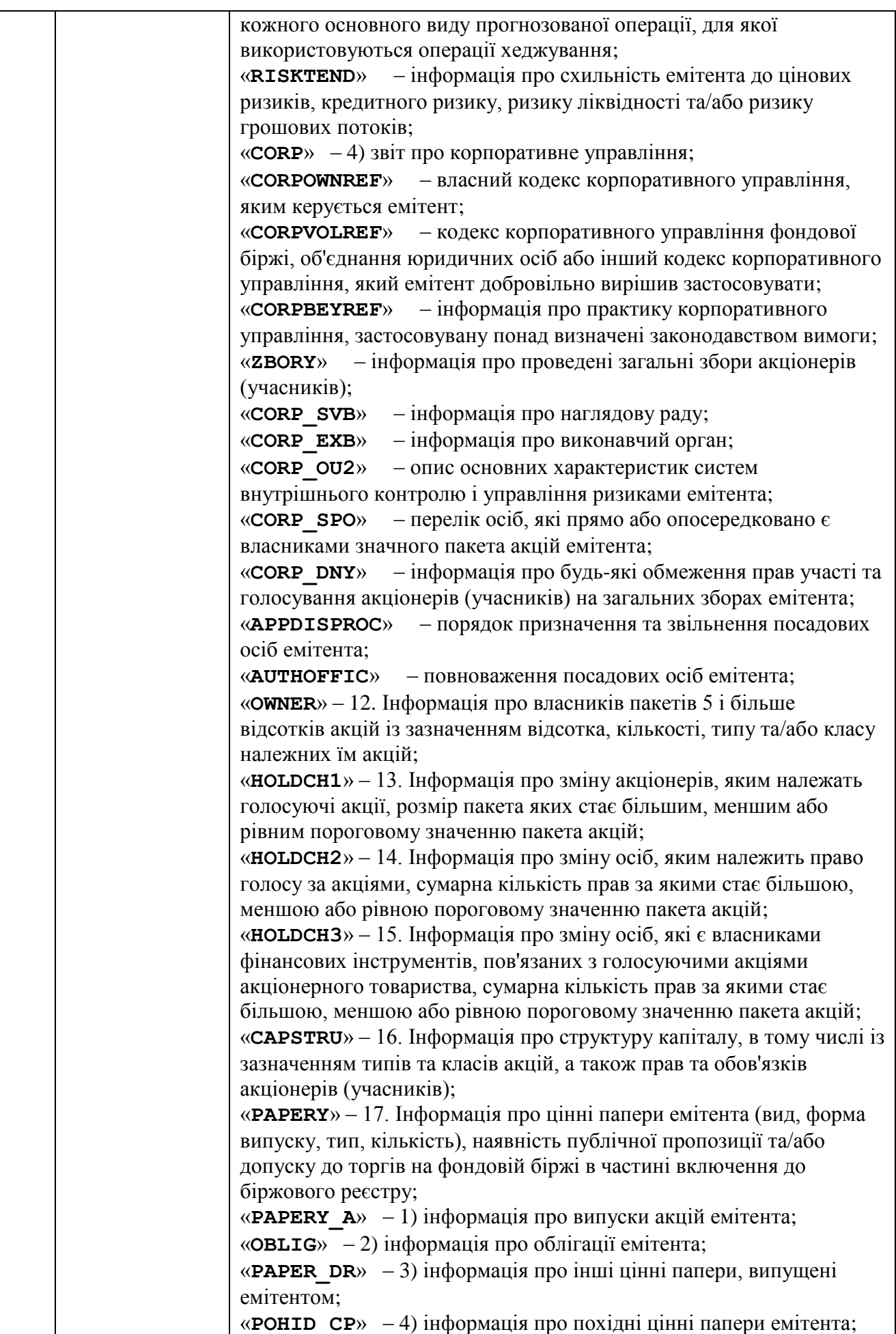

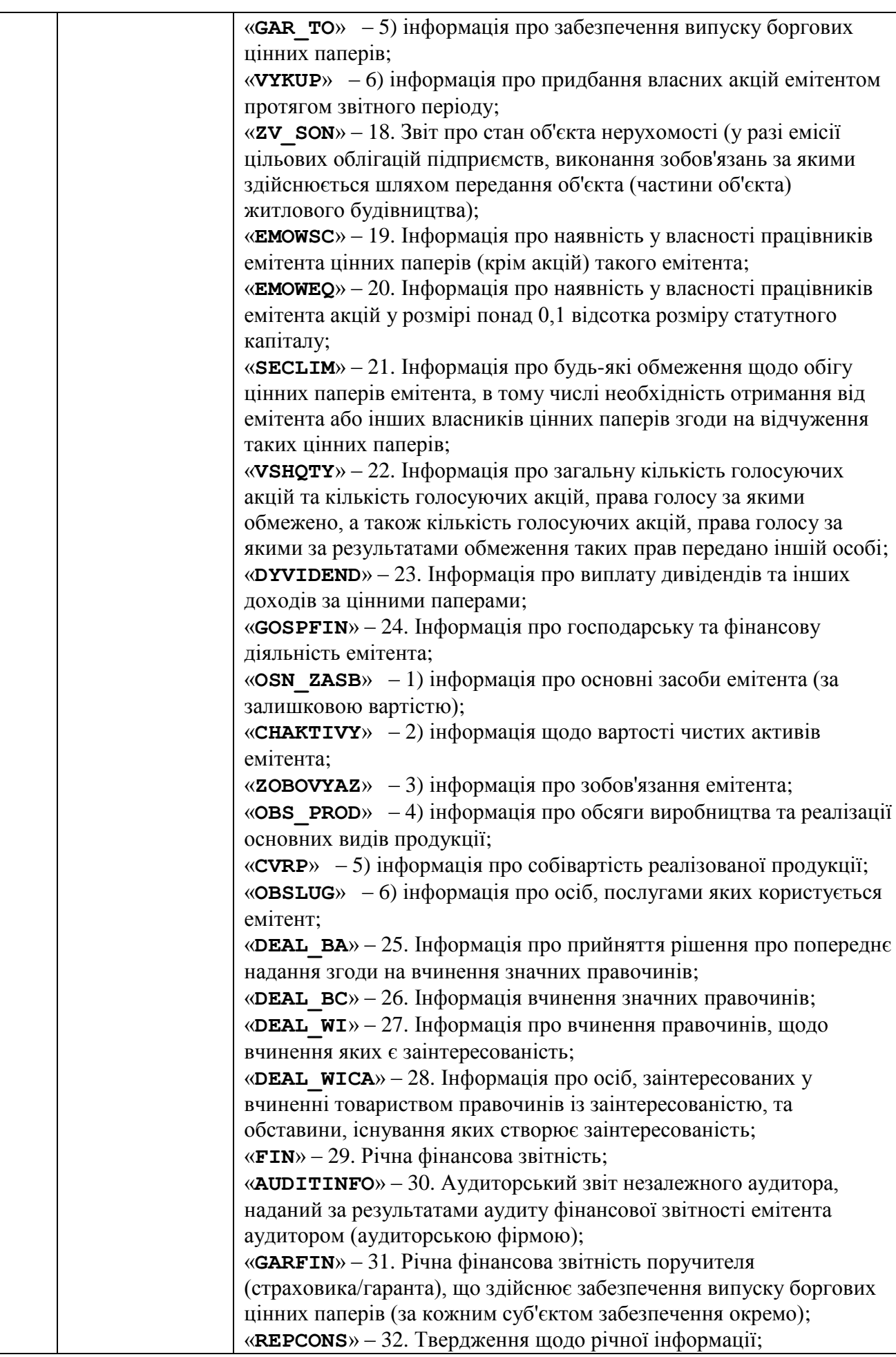

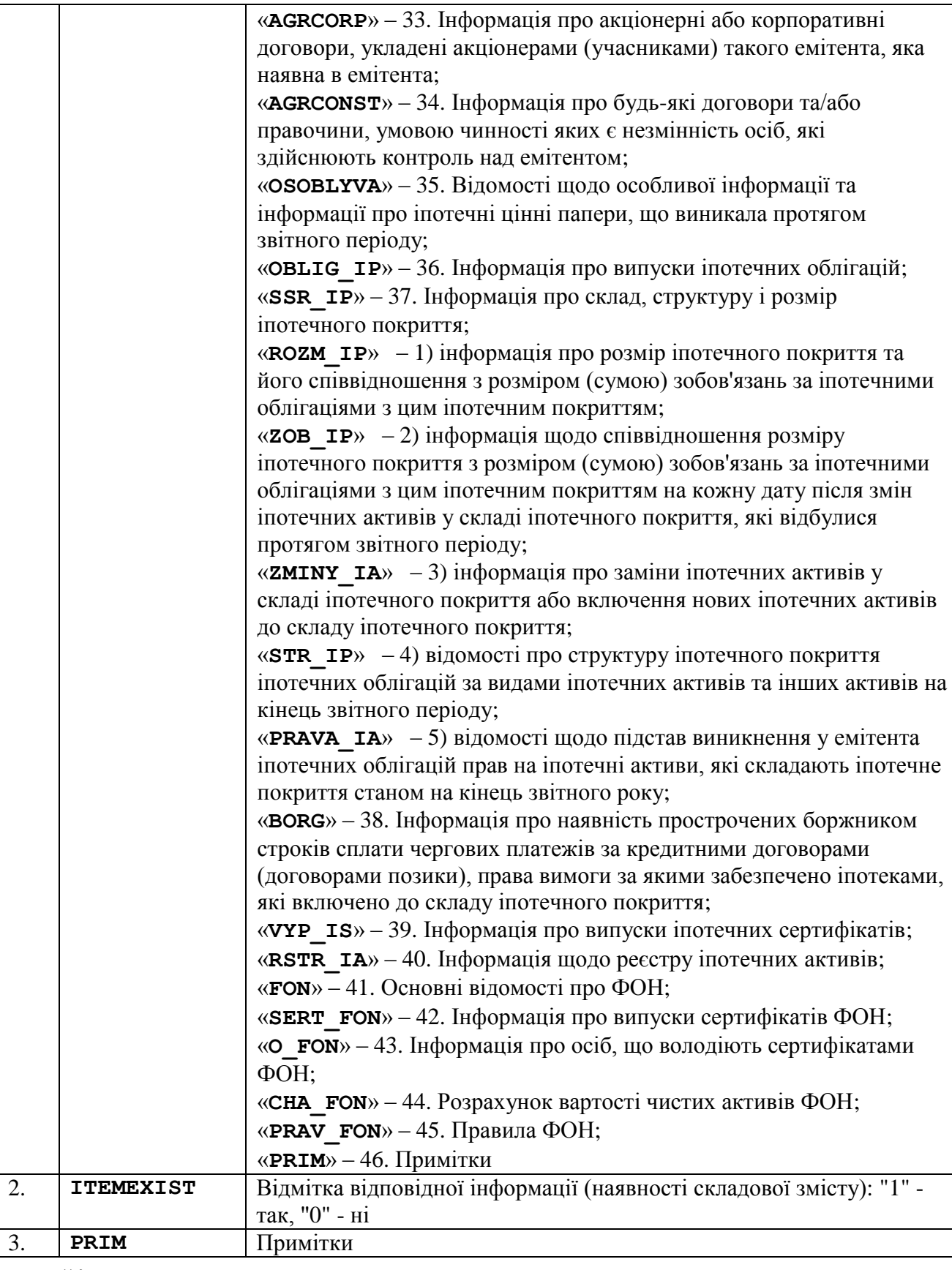

»;

4) в пункті 4.4 рядок 2 виключити.

У зв'язку з цим рядки 3 – 20 вважати відповідно рядками 2 – 19;

5) в пункті 4.5:

в назві розділу слово «(дозволи)» виключити;

в рядку 2 в графі «Призначення» доповнити словами «(за наявності)»;

в рядку 6 в графі «Призначення» слово «терміну» замінити словом «строку»;

6) в пункті 4.6:

в назві розділу слова «щодо участі» замінити словами «про участь», слова «у створенні» замінити словами «про участь», слово «осіб» замінити словом «особах»;

в рядку 2 графу «Призначення» викласти в редакції: «Ідентифікаційний код юридичної особи»;

в рядку 4 графу «Призначення» викласти в редакції: «Інформація щодо форми участі, відсоток акцій (часток, паїв), що належать емітенту в юридичній особі, активів, наданих емітентом у якості внеску, прав, що належать емітенту стосовно управління створеною юридичною особою»;

7) в пункті 4.7 в рядку 6 в графі «Призначення» після слів «досвід роботи корпоративного секретаря,» доповнити словами «функціональні обов'язки з посиланням на внутрішні документи емітента, якими вони визначені, зазначається чи є корпоративний секретар посадовою особою відповідно до законодавства та/або статуту емітента,», перед словами «зазначаються причини» знак коми виключити;

- 8) доповнити новими пунктами 4.9 4.12 такого змісту:
- «

#### **4.9. Інформація про наявність філіалів або інших відокремлених структурних підрозділів емітента**

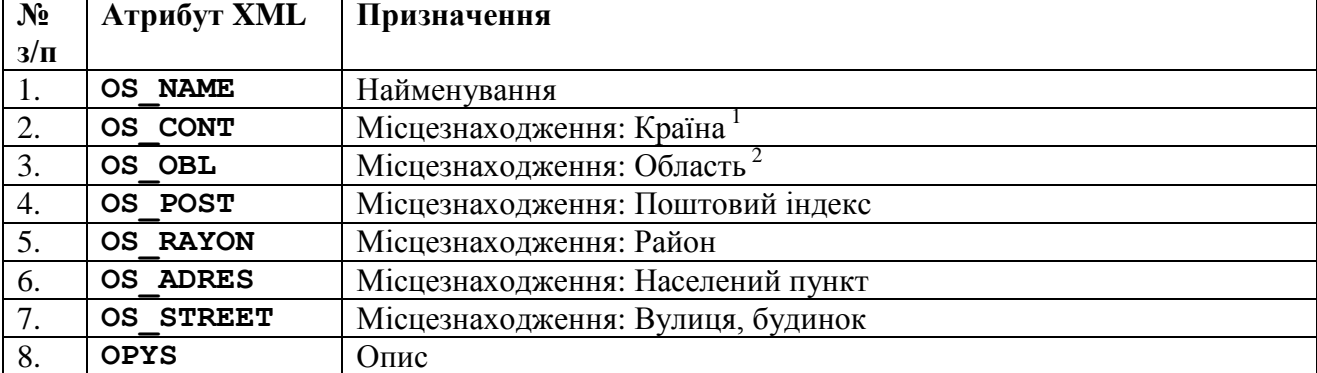

Інформаційні рядки вкладаються до елементу XML «**DTSORGSTR**» та містять реквізити:

1 Заповнюються відповідно до Довідника 45 "Довідник «Класифікація країн світу" Системи довідників та класифікаторів. 2

Заповнюються відповідно до Довідника 44 "Перелік та коди територій (областей) України" Системи довідників та класифікаторів.

# **4.10. Інформація про судові справи емітента**

Інформаційні рядки вкладаються до елементу XML «**DTSSUDSPRV**» та містять реквізити:

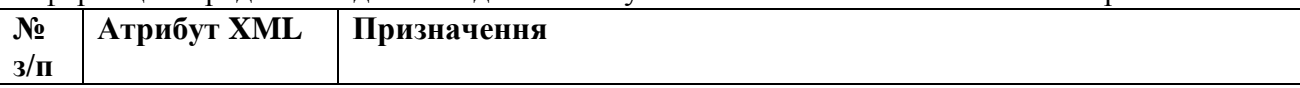

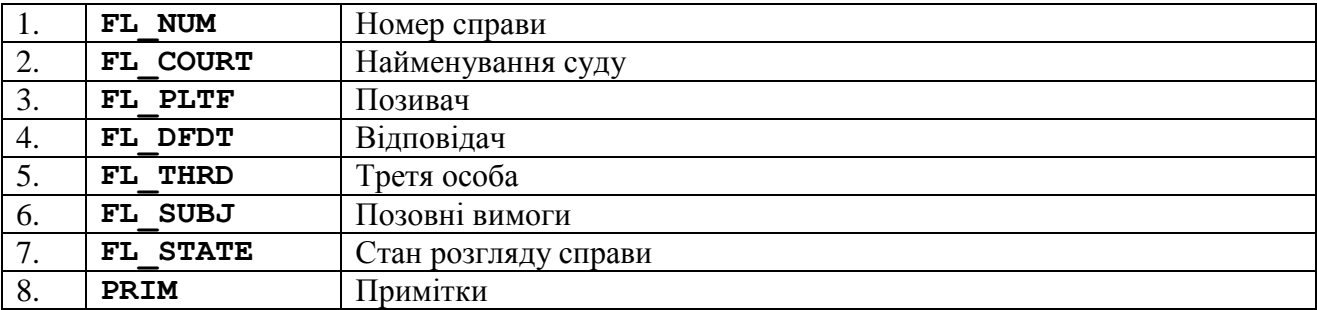

# **4.11. Інформація про штрафні санкції емітента**

Інформаційні рядки вкладаються до елементу XML «**DTSSHTRAF**» та містять реквізити:

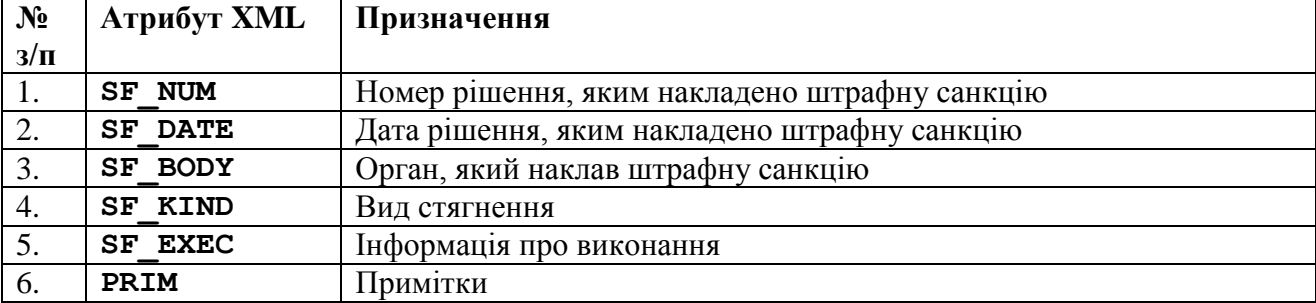

#### **4.12. Інформація про органи управління**

Інформаційні рядки вкладаються до елементу XML «**DTSORGUPR**» та містять реквізити:

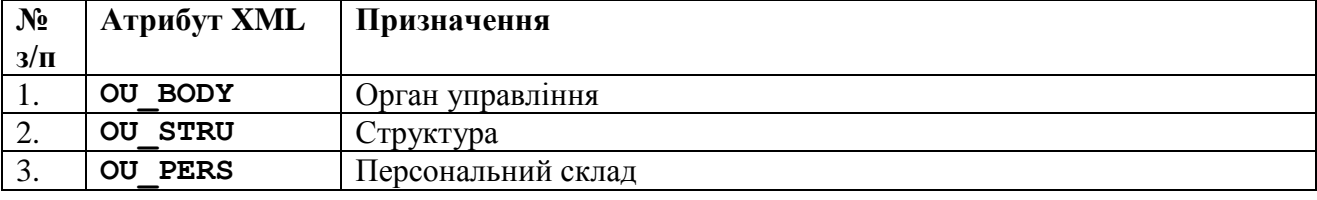

»;

У зв'язку з цим пункти 4.9 – 4.72 вважати відповідно пунктами 4.13 – 4.76;

9) в назві пункту 4.13 слово «Юридичними» замінити словом «Юридичні», слова «(Інформація зазначається щодо кожної особи окремо)» виключити;

10) в назвах пунктів 4.13 – 4.15 слова «кількість і вартість» замінити словом «відсоток», слово «розмір» виключити;

11) в пункті 4.14:

рядки 1 – 2 виключити.

У зв'язку з цим рядки 3 – 6 вважати відповідно рядками 1 – 4;

рядок 2 виключити.

```
У зв'язку з цим рядки 3 – 4 вважати відповідно рядками 2 – 3;
```
рядок 3 виключити.

12) в пункті 4.16:

доповнити новими рядками 6 – 7 такого змісту:

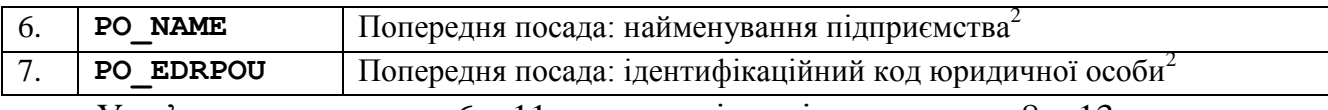

У зв'язку з цим рядки 6 – 11 вважати відповідно рядками 8 – 13;

в рядку 8 в графі «Призначення» слова «Найменування підприємства та попередня» замінити словами «Попередня посада:»;

в рядку 12 в графі «Призначення» слова «та термін, на який обрано (призначено)» виключити;

в рядку 13 в графі «Призначення» доповнити словами «(призначено)»;

13) в пункті 4.17:

рядок 2 виключити.

```
У зв'язку з цим рядки 3 – 11 вважати відповідно рядками 2 – 10;
```
рядок 5 виключити.

```
У зв'язку з цим рядки 6 – 10 вважати відповідно рядками 5 – 9;
```
рядок 6 виключити.

У зв'язку з цим рядки 7 – 9 вважати відповідно рядками 6 – 8;

14) в пункті 4.18:

рядок 2 виключити.

```
У зв'язку з цим рядки 3 – 6 вважати відповідно рядками 2 – 5;
```
рядок 3 виключити.

```
У зв'язку з цим рядки 4 – 5 вважати відповідно рядками 3 – 4;
```

```
15) доповнити новими пунктами 4.19 – 4.20 такого змісту:
```
«

# **4.19. Інформація про будь-які винагороди або компенсації, які мають бути виплачені посадовим особам емітента в разі їх звільнення**

Інформаційні рядки вкладаються до елементу XML «**DTSEXITFEE**» та містять реквізити:

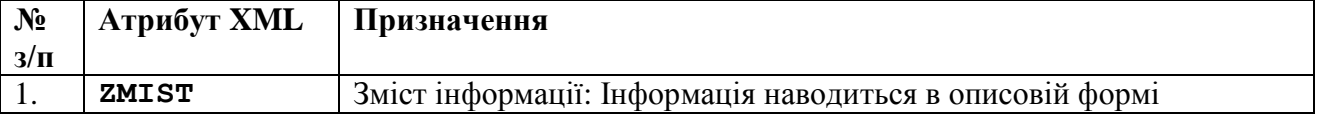

# **4.20. Звіт керівництва (звіт про управління)**

Інформаційні рядки вкладаються до елементу XML «**DTSMANREPA**» та містять реквізити:

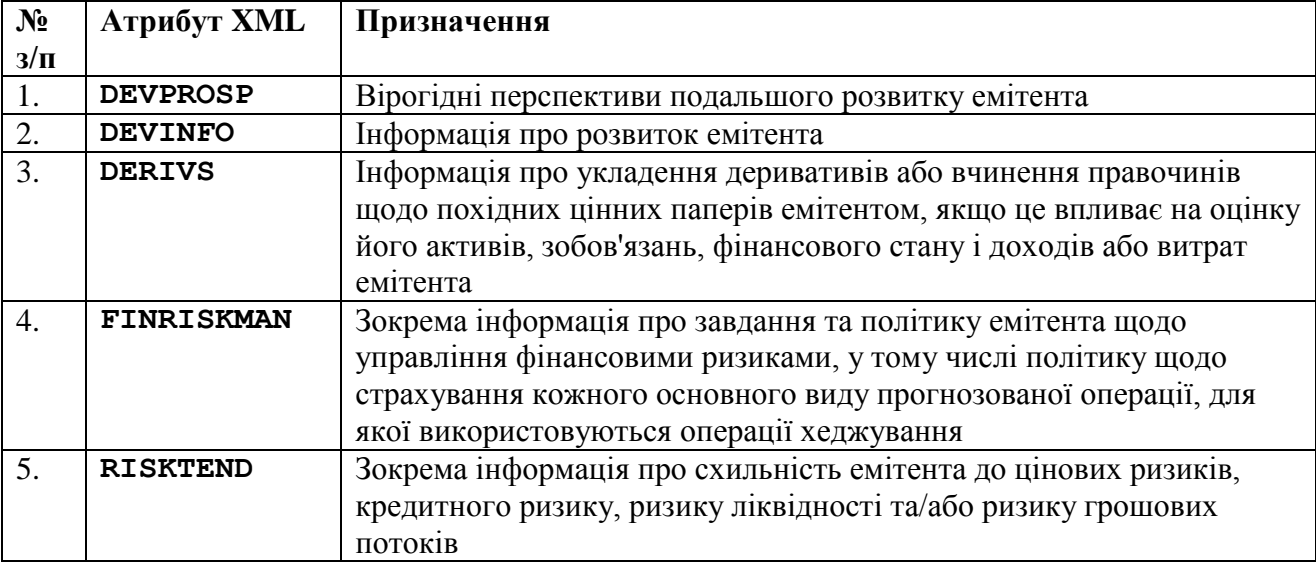

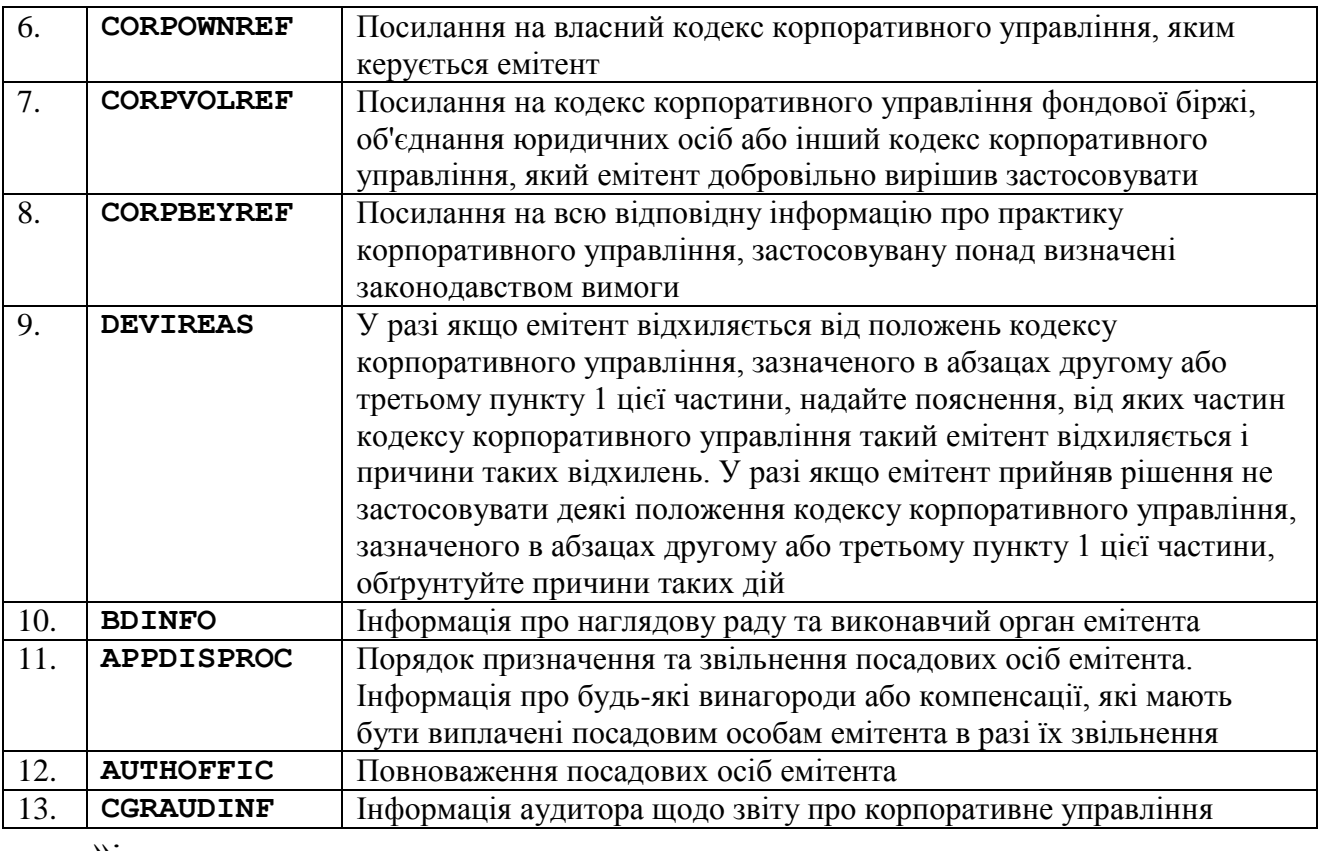

»;

У зв'язку з цим пункти 4.19 – 4.76 вважати відповідно пунктами 4.21 – 4.78;

16) в назвах пунктів 4.21 – 4.23 слова і числа «власників пакетів, яким належить: 10 і більше відсотків акцій емітента (для акціонерних товариств, крім публічних); 5 і більше відсотків акцій емітента (для публічних акціонерних товариств)» замінити словами і числом «осіб, що володіють 5 і більше відсотками акцій емітента»;

17) в пункті 4.21 рядок 3 виключити.

У зв'язку з цим рядки 4 – 13 вважати відповідно рядками 3 – 12;

18) в пункті 4.22 рядок 1 виключити.

У зв'язку з цим рядки 2 – 6 вважати відповідно рядками 1 – 5;

- 19) доповнити новими пунктами 4.24 4.27 такого змісту:
- «

**4.24. Відомості про зміну акціонерів, яким належать голосуючі акції, розмір пакета яких стає більшим, меншим або рівним пороговому значенню пакета акцій**

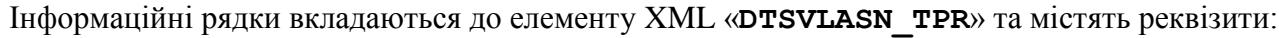

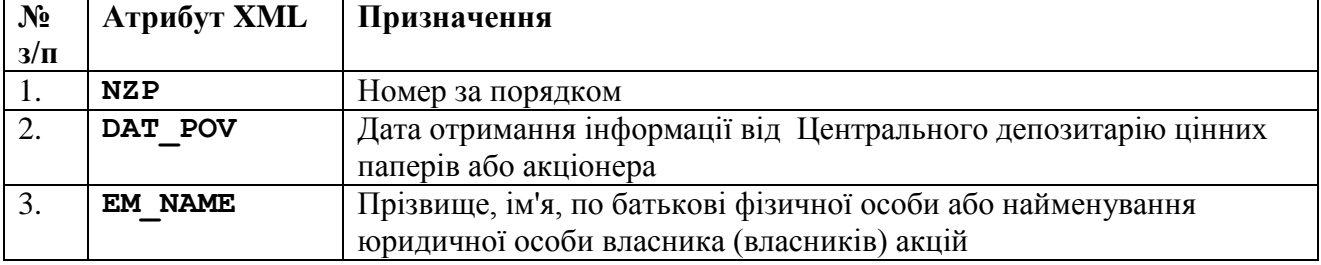

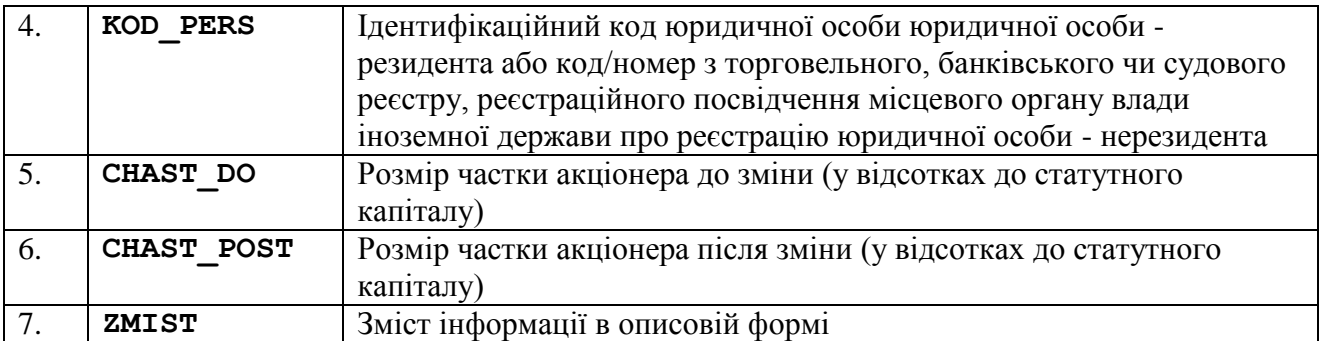

**4.25. Відомості про зміну акціонерів, яким належать голосуючі акції, розмір пакета яких стає більшим, меншим або рівним пороговому значенню пакета акцій /Відомості про зміну осіб, яким належить право голосу за акціями, сумарна кількість прав за якими стає більшою, меншою або рівною пороговому значенню пакета акцій/Відомості про зміну осіб, які є власниками фінансових інструментів, пов'язаних з голосуючими акціями акціонерного товариства, у разі, якщо сумарна кількість прав за такими акціями стає більшою, меншою або рівною пороговому значенню пакета акцій**

Інформаційні рядки вкладаються до елементу XML «**DTSHOLDCH**» та містять реквізити:

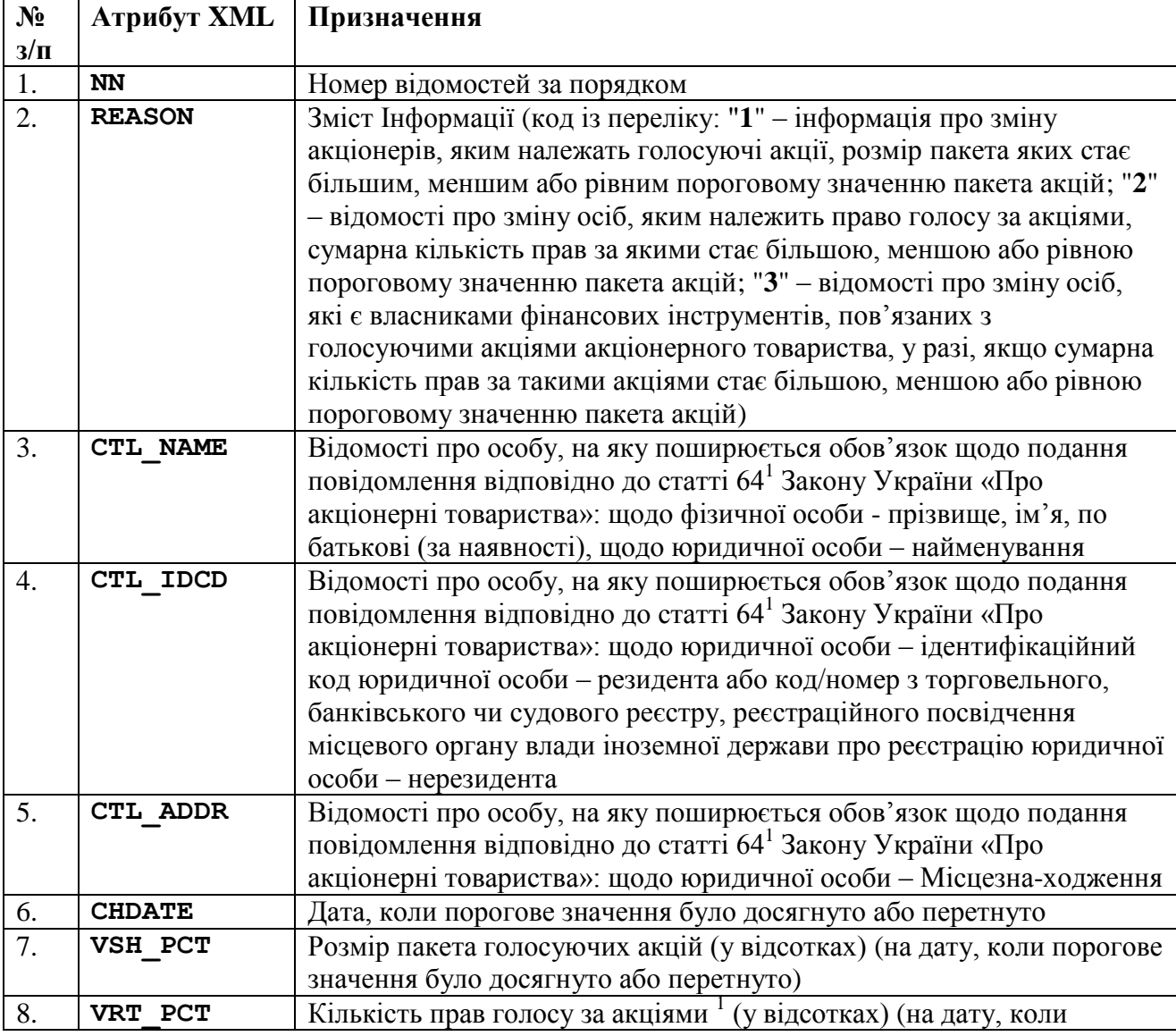

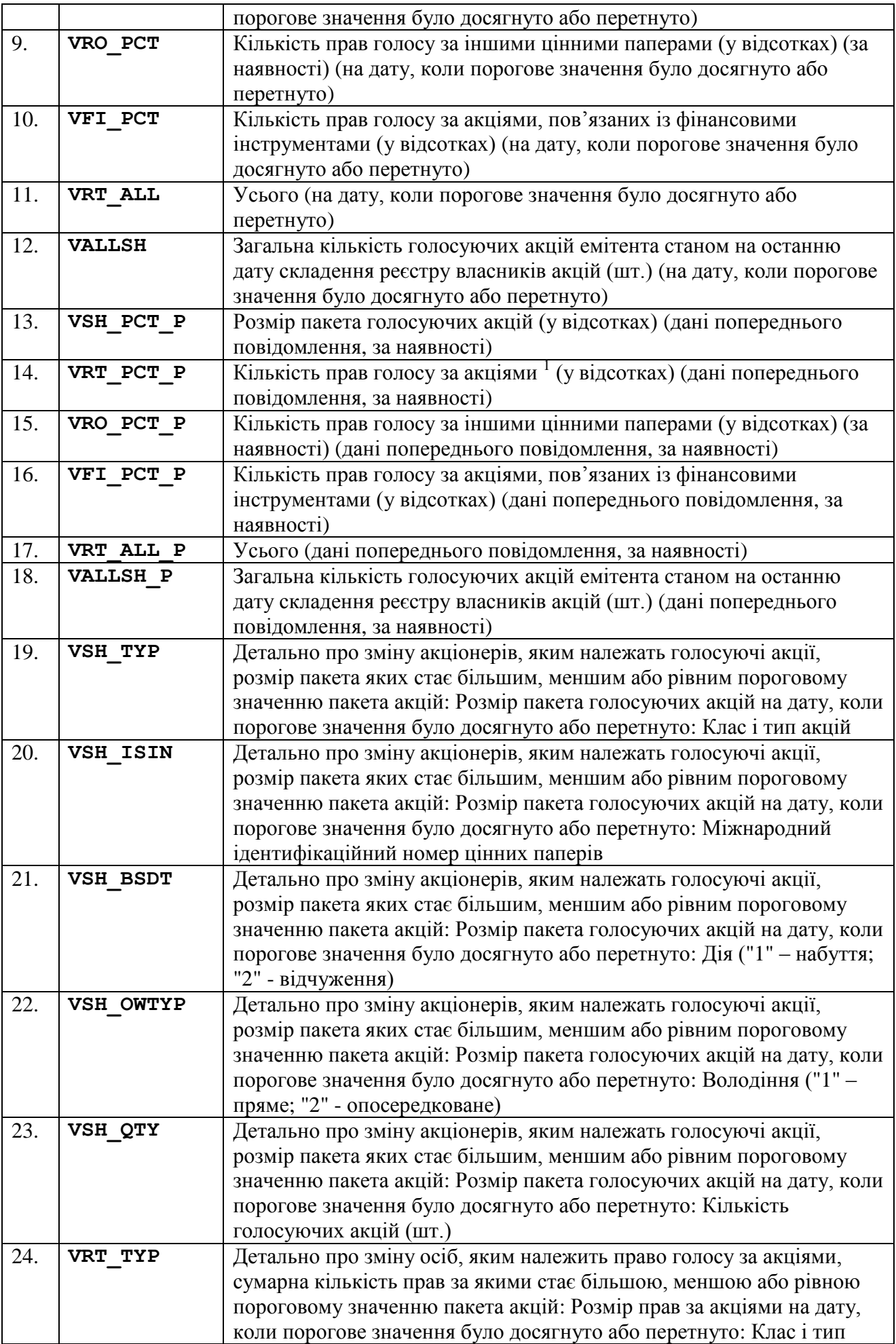

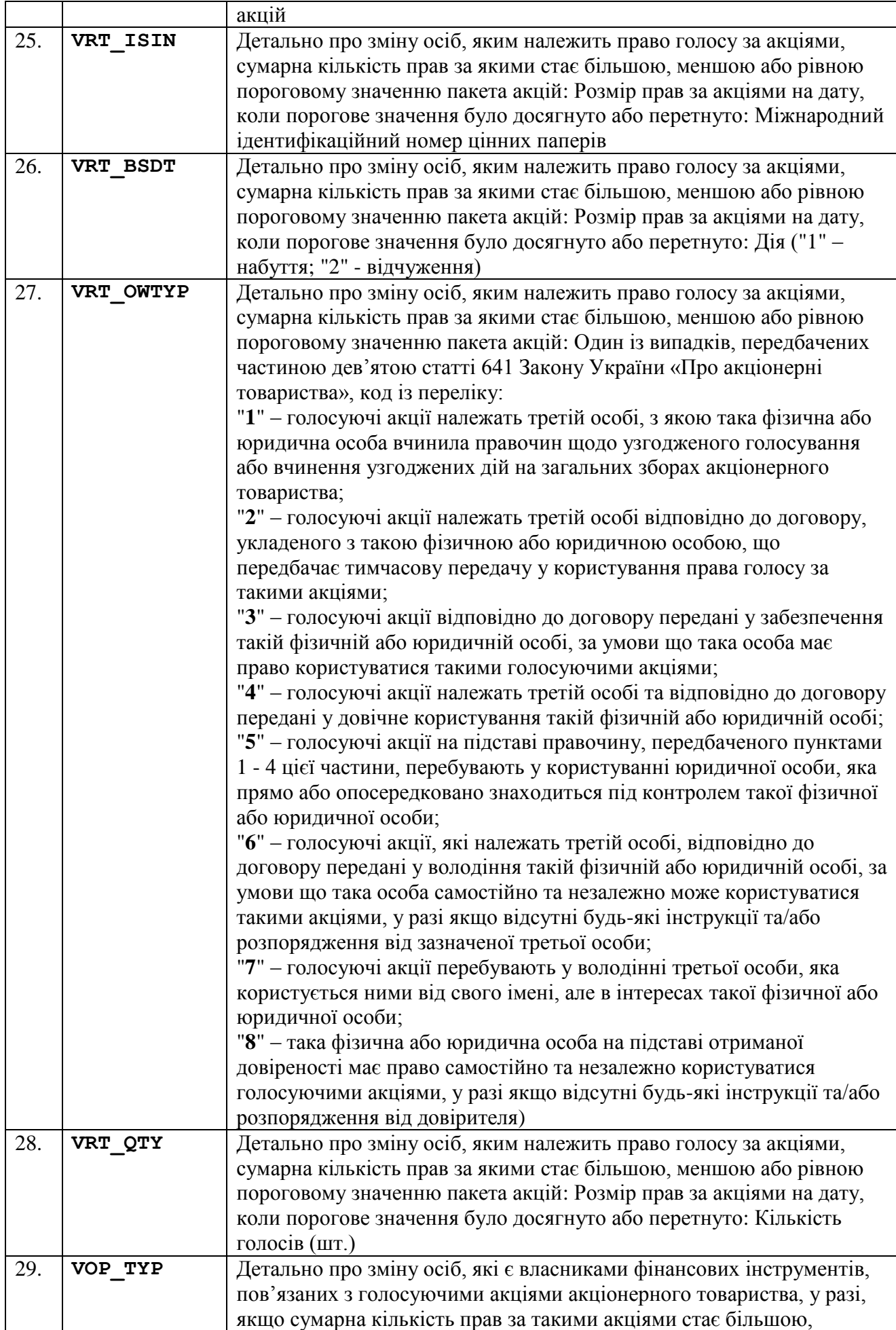

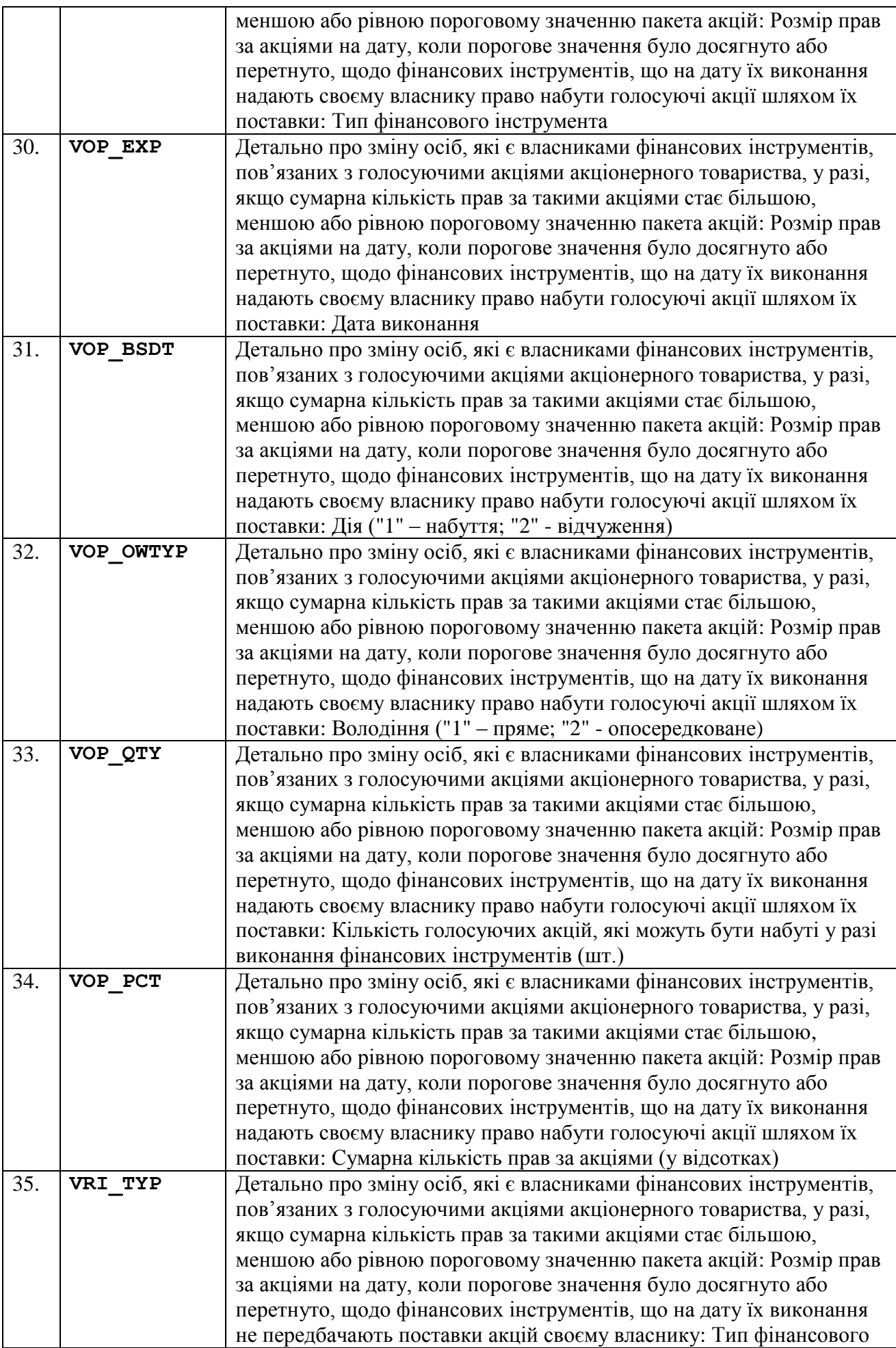

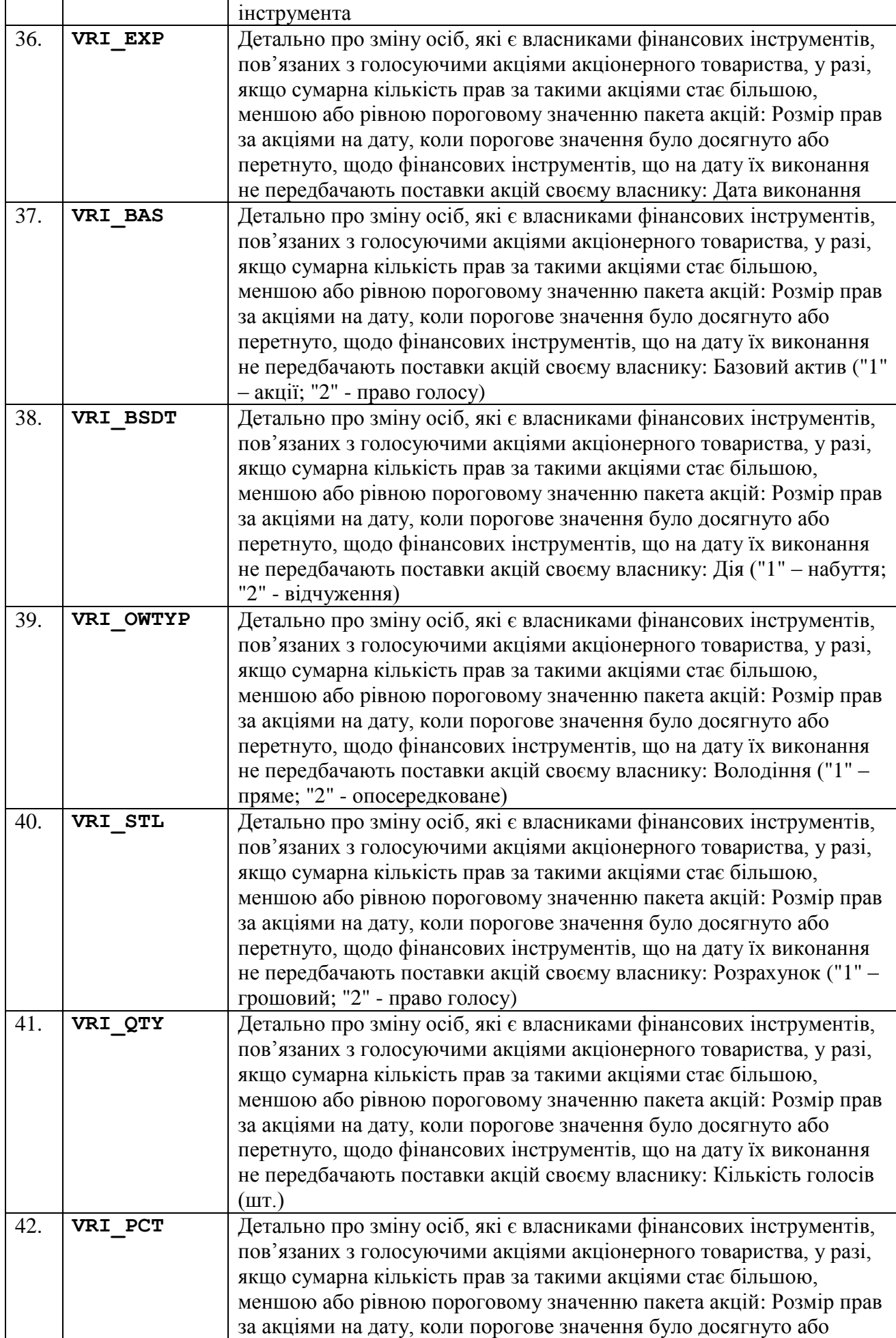

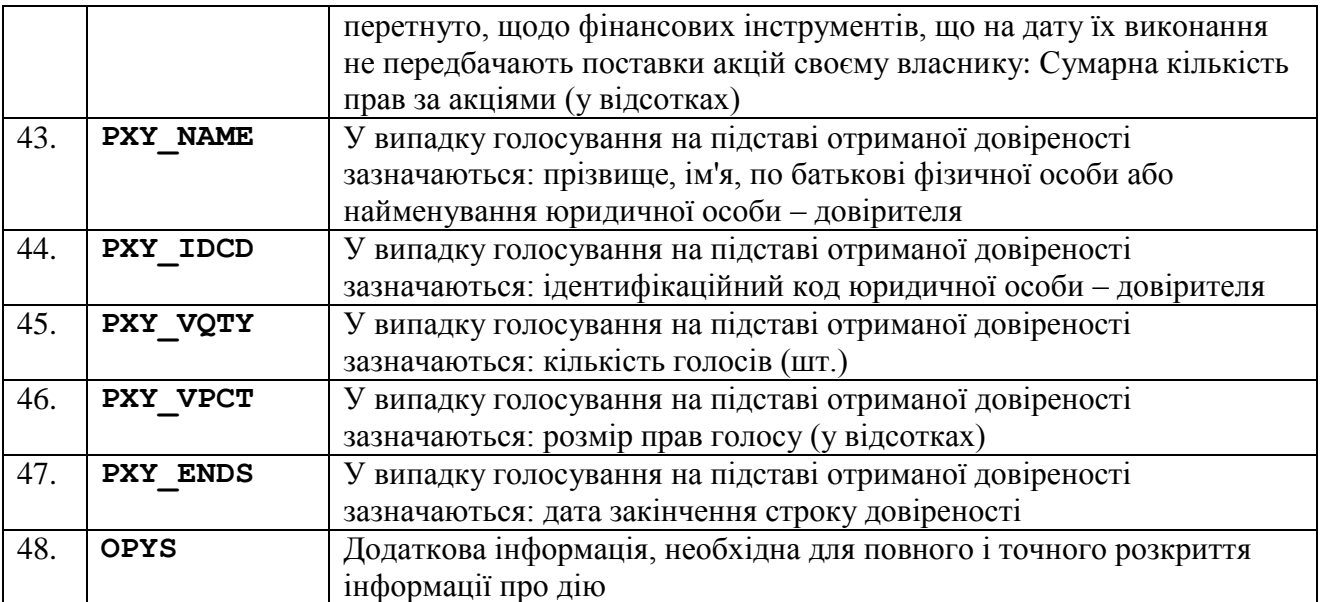

<sup>1</sup> Не враховується право голосу за акціями, якими володіє акціонер.

<sup>2</sup> Якщо розмір дорівнює або перевищує порогове значення.

#### **4.26. Відомості про осіб, які входять до ланцюга володіння корпоративними правами юридичної особи, через яких особа (особи, що діють спільно) здійснює розпорядження акціями**

Подаються відомості щодо (у складі) Відомості про зміну акціонерів, яким належать голосуючі акції, розмір пакета яких стає більшим, меншим або рівним пороговому значенню пакета акцій /Відомості про зміну осіб, яким належить право голосу за акціями, сумарна кількість прав за якими стає більшою, меншою або рівною пороговому значенню пакета акцій/Відомості про зміну осіб, які є власниками фінансових інструментів, пов'язаних з голосуючими акціями акціонерного товариства, у разі, якщо сумарна кількість прав за такими акціями стає більшою, меншою або рівною пороговому значенню пакета акцій. Інформаційні рядки вкладаються до елементу XML «**DTSHOLDCHCTL**» та містять реквізити:

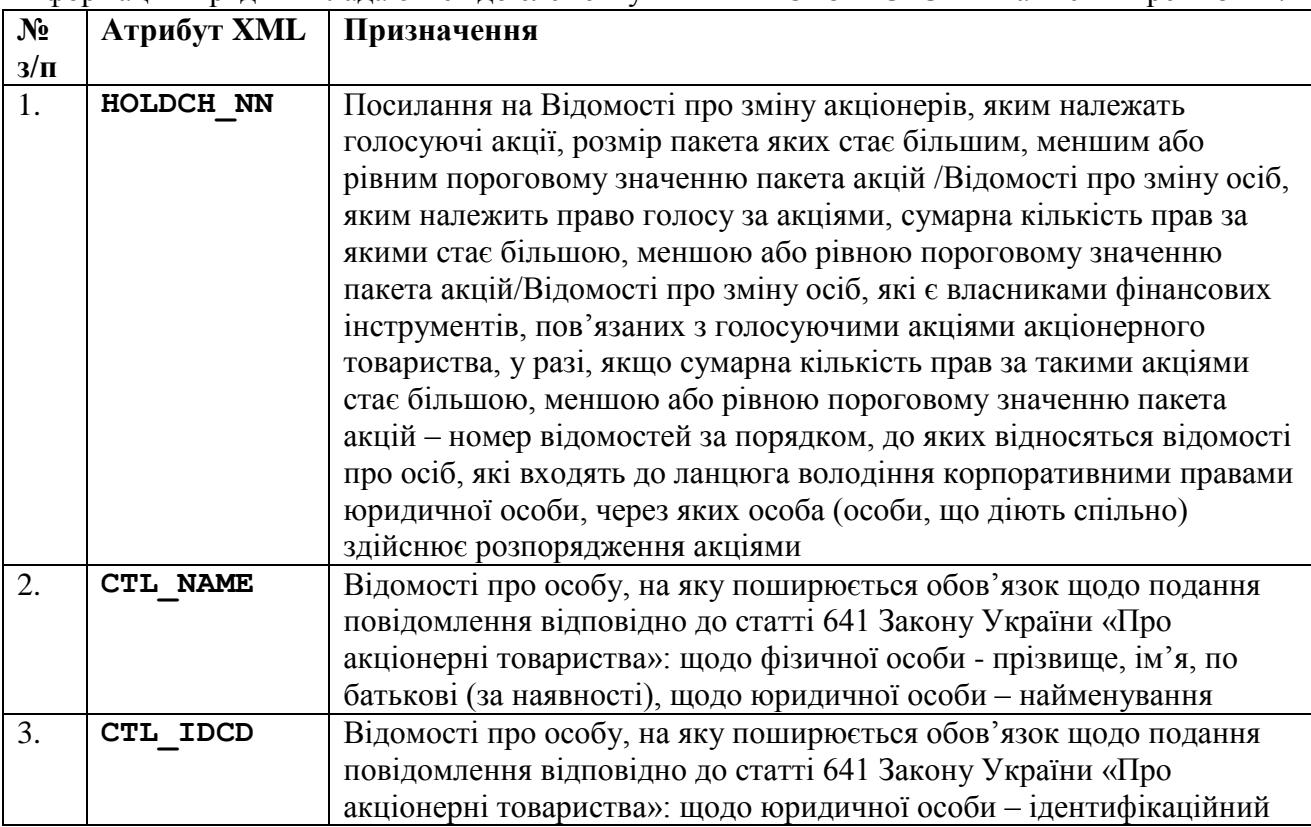

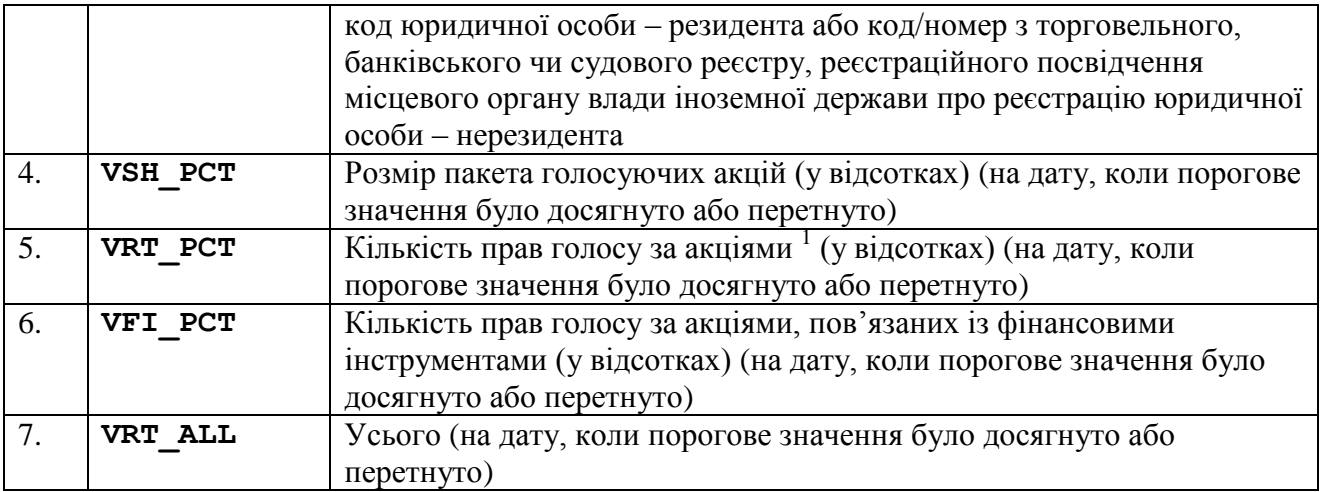

#### **4.27. Структура капіталу**

Інформаційні рядки вкладаються до елементу XML «**DTSCAPSTRU**» та містять реквізити:

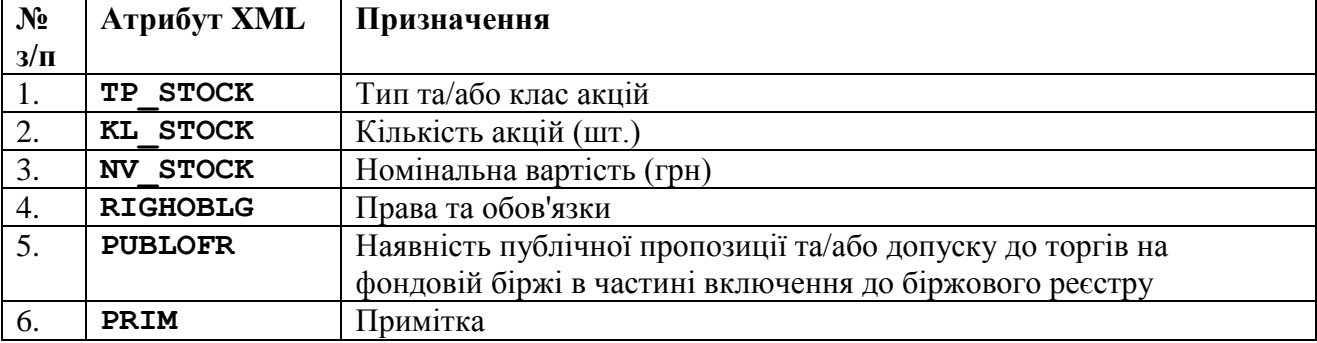

»;

У зв'язку з цим пункти 4.24 – 4.78 вважати відповідно пунктами 4.28 – 4.82;

20) в пункті 4.28:

в назві пункту слово «Інформація» замінити словами «Звіт керівництва (звіт про управління): інформація», перед словом «загальні» доповнити словом «проведені», слова «зазначається щодо кожних загальних зборів акціонерів окремо» замінити словом «учасників»;

в рядку 3 графу «Призначення» викласти в редакції: «Зазначається перелік питань, що розглядалися на загальних зборах, перелік осіб, що подавали пропозиції до переліку питань порядку денного, у разі проведення позачергових зборів зазначаються особа, що ініціювала проведення загальних зборів, результати розгляду питань порядку денного та загальний опис прийнятих на зборах рішень. У разі якщо загальні збори не відбулися, зазначаються причини»;

в примітці 1 до таблиці слова «відповідно до статуту товариства» виключити;

21) в назвах пунктів 4.29 – 4.30 слово «дивіденди» замінити словами «виплату дивідендів та інших доходів за цінними паперами у звітному році»;

22) в пункті 4.29:

доповнити новими рядками 1 – 4 такого змісту:

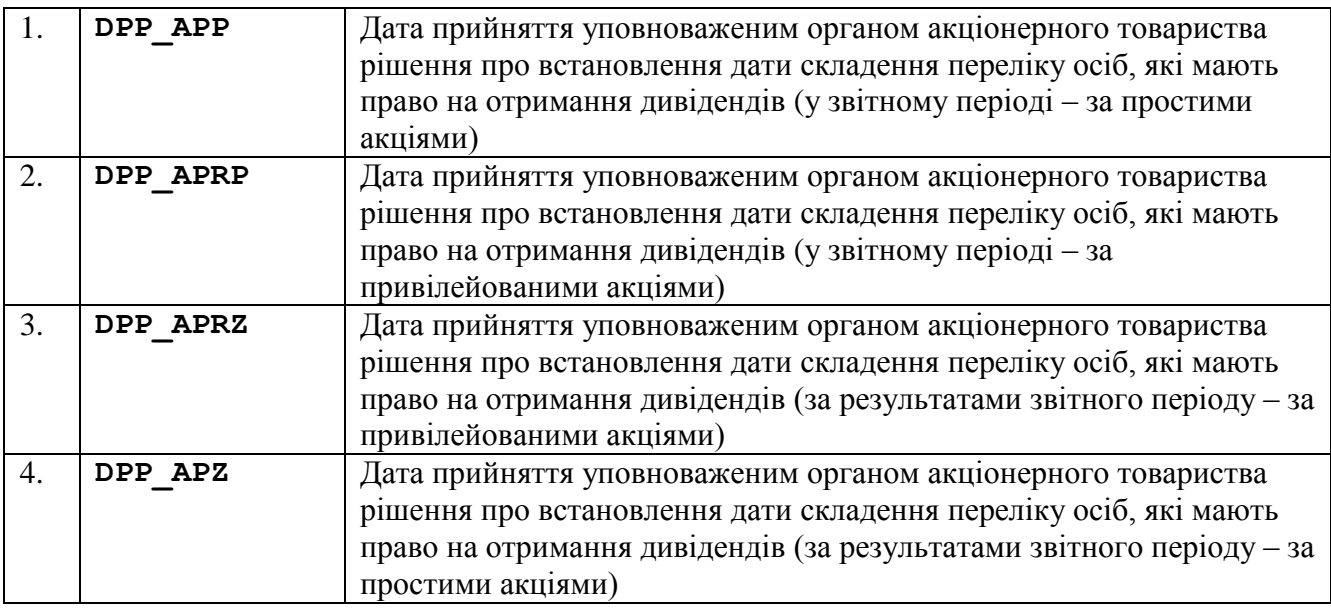

У зв'язку з цим рядки 1 – 17 вважати відповідно рядками 5 – 21;

доповнити новими рядками 22 – 25 такого змісту:

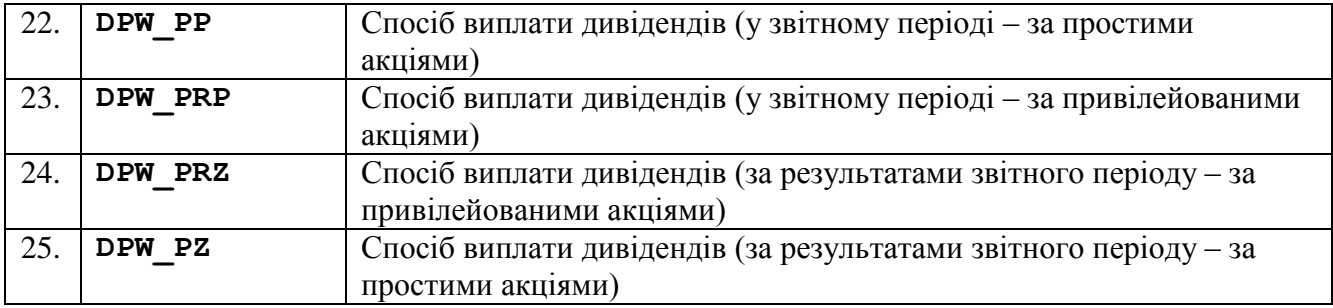

23) в пункті 4.31:

в рядку 2 в графі «Призначення» посилання на примітку 2 виключити;

в рядку 9 в графі «Призначення» слово «Назва» замінити словом «Найменування»;

в рядку 13 графу «Призначення» викласти в редакції: «Ідентифікаційний код юридичної особи»;

примітку 3 до таблиці виключити;

24) в назві пункту 4.32 доповнити словом «емітента»;

25) пункти 4.33 – 4.35 виключити.

У зв'язку з цим пункти 4.36 – 4.82 вважати відповідно пунктами 4.33 – 4.79;

26) доповнити новим пунктом 4.33 такого змісту:

«

# **4.33. Інформація про облігації емітента**

Інформація зазначається за кожним випуском.

Інформаційні рядки вкладаються до елементу XML «**DTSOBLIG**» та містять реквізити:

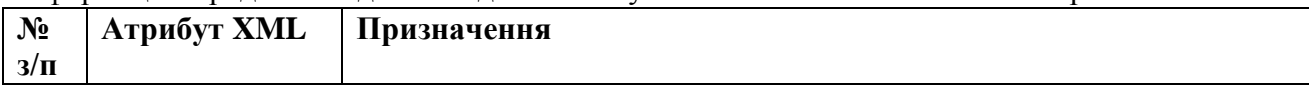

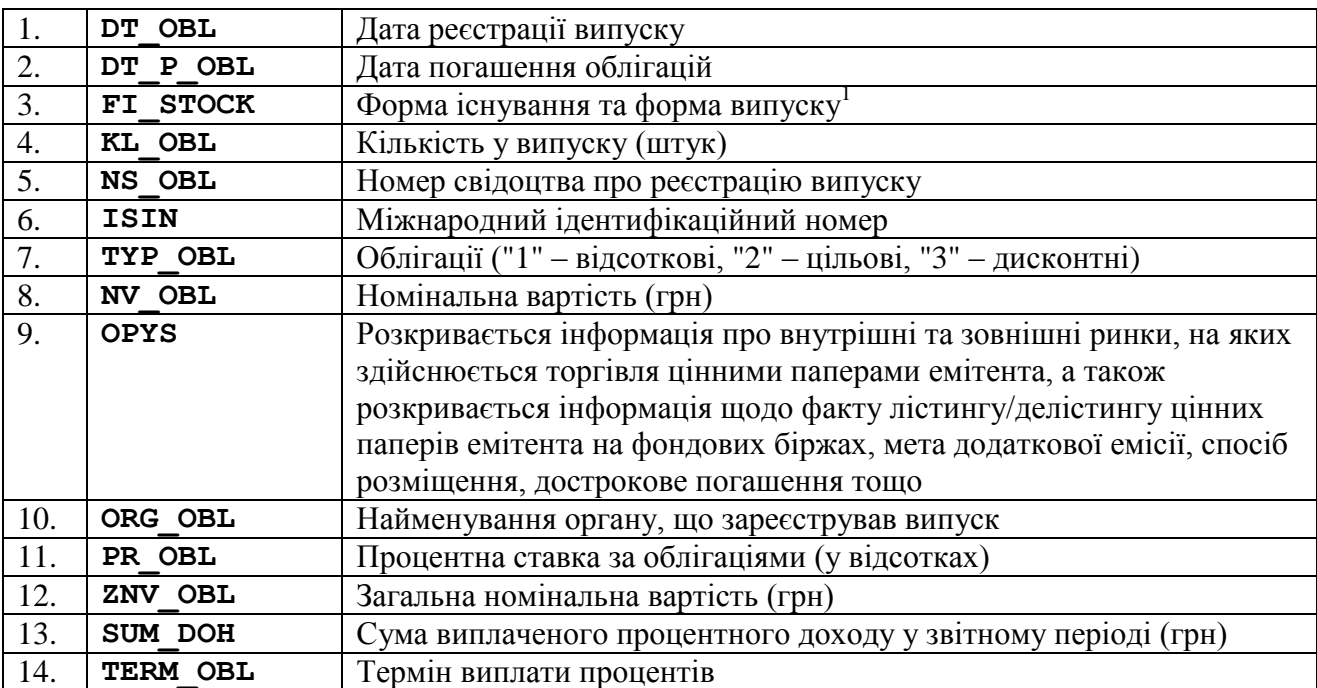

1 Заповнюються відповідно до Довідника 3 "Класифікація фінансових інструментів за підрозділами" Системи довідників та класифікаторів.

»;

У зв'язку з цим пункти 4.33 – 4.79 вважати відповідно пунктами 4.34 – 4.80;

27) в пункті 4.35 доповнити новим рядком 2 такого змісту:

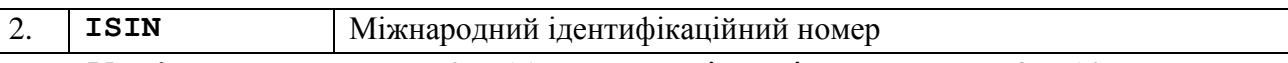

У зв'язку з цим рядки 2 – 11 вважати відповідно рядками 3 – 12;

28) в пункті 4.36:

в назві пункту слова «викуп (продаж раніше викуплених товариством акцій)» замінити словом «придбання», після слова «акцій» доповнити словом «емітентом»;

в абзаці 1 слова «викупу (продажу раніше викуплених товариством акцій)» замінити словами «викупу/продажу»;

в рядку 2 в графі «Призначення» слова «емітента (з рахунку емітента)» замінити словами «(з рахунку) емітента»;

в рядку 3 графу «Призначення» викласти в редакції: «Вид дії: "1" – викуп; "3" – набуття іншим чином; "2" – продаж; "0" – анулювання»;

в рядках 4, 6 – 8 в графі «Призначення» слова «викуплено (продано)» замінити словами «викуплено/набуто іншим чином/продано/анульовано»;

в рядку 10 графу «Призначення» викласти в редакції: «Опис»;

29) доповнити новими пунктами 4.37 – 4.42 такого змісту:

«

#### **4.37. Інформація про наявність у власності працівників емітента цінних паперів (крім акцій) такого емітента**

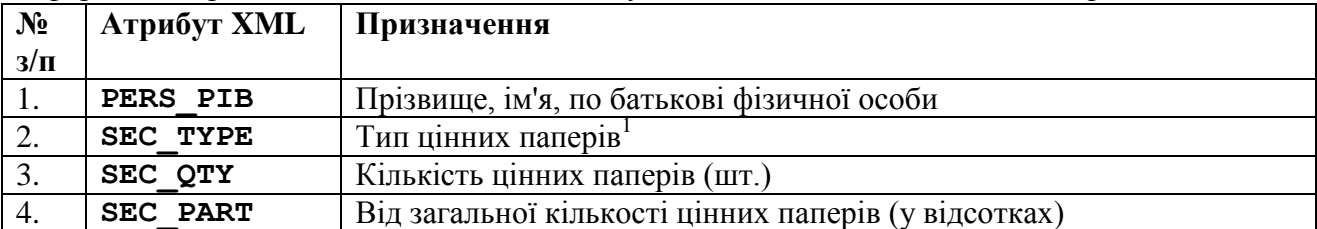

Інформаційні рядки вкладаються до елементу XML «**DTSEMOWSC**» та містять реквізити:

1 Заповнюються відповідно до Довідника 7 " Класифікація фінансових інструментів" Системи довідників та класифікаторів.

# **4.38. Інформація про наявність у власності працівників емітента цінних паперів (крім акцій) такого емітента: Усього**

Інформаційні рядки вкладаються до елементу XML «**DTSEMOWSCALL**» та містять реквізити:

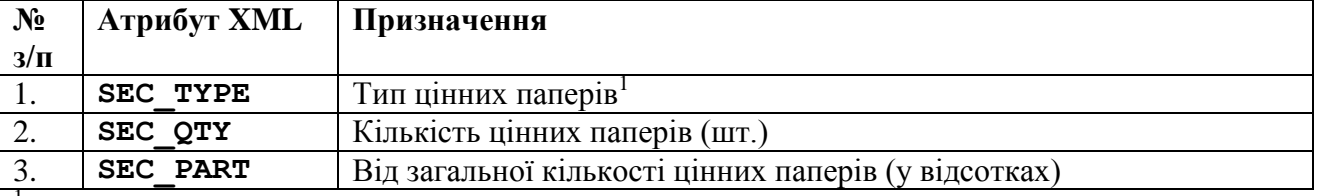

1<br>Ваповнюються відповідно до Довідника 7 " Класифікація фінансових інструментів" Системи довідників та класифікаторів.

# **4.39. Інформація про наявність у власності працівників емітента акцій у розмірі понад 0,1 відсотка розміру статутного капіталу**

Інформаційні рядки вкладаються до елементу XML «**DTSEMOWEQ**» та містять реквізити:

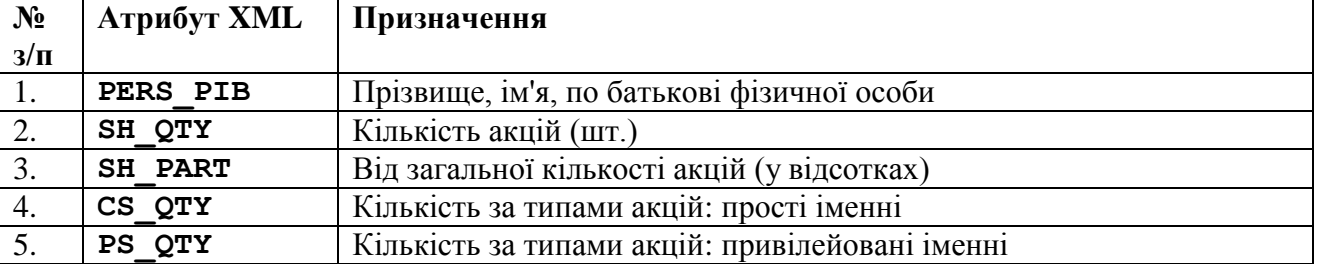

# **4.40. Інформація про наявність у власності працівників емітента акцій у розмірі понад 0,1 відсотка розміру статутного капіталу: Усього**

Інформаційні рядки вкладаються до елементу XML «**DTSEMOWEQALL**» та містять реквізити:

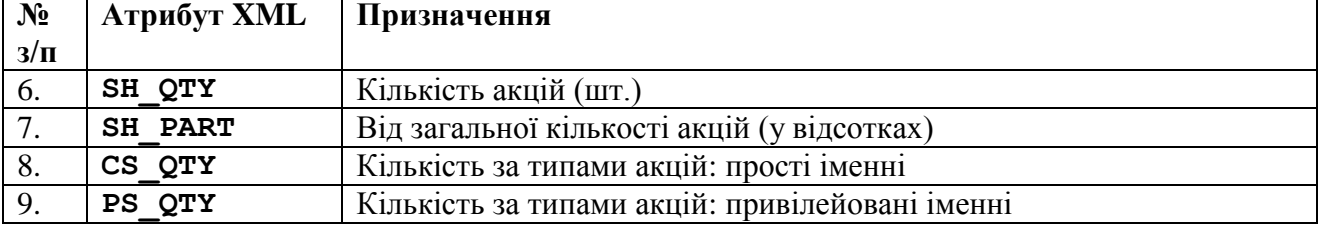

**4.41. Інформація про будь-які обмеження щодо обігу цінних паперів емітента, в тому числі необхідність отримання від емітента або інших власників цінних паперів згоди на відчуження таких цінних паперів**

| N <sub>2</sub> | Атрибут XML    | Призначення                                                      |
|----------------|----------------|------------------------------------------------------------------|
| $3/\Pi$        |                |                                                                  |
|                | DT PAP         | Дата випуску                                                     |
| 2.             | ORG PAP        | Найменування органу, що зареє стрував випуск                     |
| 3.             | VYD PAP        | Вид цінних паперів                                               |
| 4.             | <b>ISIN</b>    | Міжнародний ідентифікаційний номер                               |
| 5.             | <b>LIMINST</b> | Найменування органу, що наклав обмеження                         |
| 6.             | LIMSUBJ        | Характеристика обмеження                                         |
| 7.             | <b>LIMTERM</b> | Строк обмеження                                                  |
| 8.             | <b>OPYS</b>    | Наводиться додаткова інформація, необхідна для повного і точного |
|                |                | розкриття інформації                                             |

Інформаційні рядки вкладаються до елементу XML «**DTSSECLIM**» та містять реквізити:

1 Заповнюються відповідно до Довідника 7 " Класифікація фінансових інструментів" Системи довідників та класифікаторів.

# **4.42. Інформація про загальну кількість голосуючих акцій та кількість голосуючих акцій, права голосу за якими обмежено, а також кількість голосуючих акцій, права голосу за якими за результатами обмеження таких прав передано іншій особі**

Інформаційні рядки вкладаються до елементу XML «**DTSVSHQTY**» та містять реквізити:

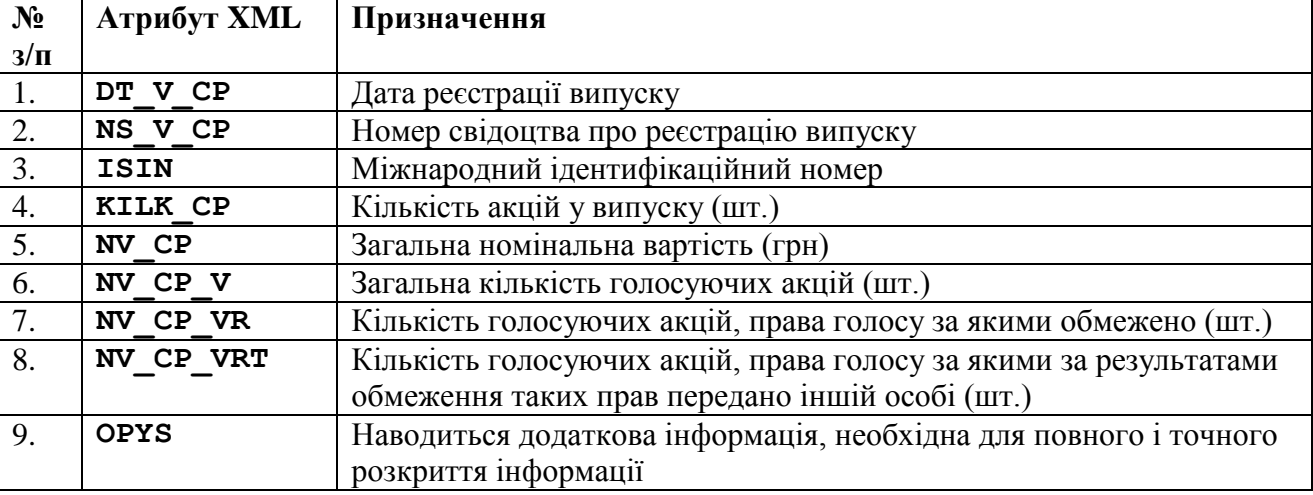

»;

У зв'язку з цим пункти 4.37 – 4.80 вважати відповідно пунктами 4.43 – 4.86;

30) в пункті 4.43:

рядок 1 виключити.

У зв'язку з цим рядки 2 – 19 вважати відповідно рядками 1 – 18;

рядок 9 виключити.

У зв'язку з цим рядки 10 – 18 вважати відповідно рядками 9 – 17;

рядок 11 виключити.

У зв'язку з цим рядки 12 – 17 вважати відповідно рядками 11 – 16;

рядок 15 виключити.

У зв'язку з цим рядок 16 вважати рядком 15;

31) в пункті 4.44 в рядках 5 – 6, 11 – 12, 17 – 18, 23 – 24, 29 – 30, 35 – 36,  $41 - 42$ ,  $47 - 48$ ,  $53 - 54$ ,  $59 - 60$ ,  $65 - 66$ ,  $71 - 72$ ,  $77 - 78$ ,  $83 - 84$  слово «всього» замінити словом «усього»;

32) в назві пункту 4.48 після слова «кожним» доповнити словом «власним»;

33) в пункті 4.54 в рядку 3 слова «, у відсотках» замінити словами «(у відсотках)»;

34) в пункті 4.55:

доповнити новим рядком 3 такого змісту:

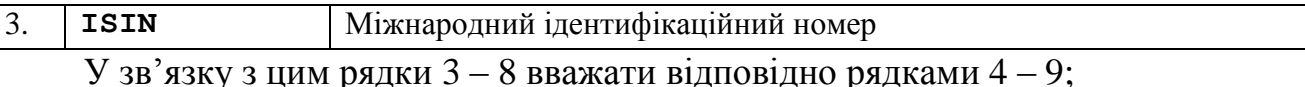

в рядку 6 в графі «Призначення» слова «поручителя, страховика, гаранта» замінити словами «поручителя/страховика/гаранта»;

в рядку 7 графу «Призначення» викласти в редакції: «Ідентифікаційний код юридичної особи»;

35) в пункті 4.57 в рядку 1 слово «Комісії» замінити словами «НКЦПФР або через особу, яка провадить діяльність з оприлюднення регульованої інформації від імені учасників фондового ринку»;

36) в пункті 4.58:

назву пункту викласти в редакції: «4.58. Звіт керівництва (звіт про управління): інформація щодо загальних зборів акціонерів (учасників)»;

рядки 1 – 9 виключити.

У зв'язку з цим рядки 10 – 40 вважати відповідно рядками 1 – 31;

в рядках 4, 9, 15 слово «запишіть» замінити словом «зазначити»;

37) в пункті 4.59:

назву пункту викласти в редакції: «4.59. Звіт керівництва (звіт про управління): інформація про наглядову раду та виконавчий орган емітента»;

рядок 1 виключити.

У зв'язку з цим рядки 2 – 39 вважати відповідно рядками 1 – 38;

в рядках 1 – 3 в графі «Призначення» слова «Який склад» замінити словом «Склад», слова «(за наявності)?; Кількість членів» замінити словами «(за наявності): Членів», слово «(осіб)» замінити словами «(Кількість осіб)»;

рядки 4 – 9 виключити.

У зв'язку з цим рядки 10 – 38 вважати відповідно рядками 4 – 32;

в рядку 4 графу «Призначення» викласти в редакції: «Комітети в складі наглядової ради (за наявності): з питань аудиту ("2" - ні, "1" - так)»;

доповнити новим рядком 5 такого змісту:

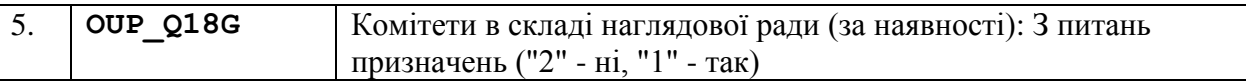

У зв'язку з цим рядки 5 – 32 вважати відповідно рядками 6 – 33;

в рядку 6 графу «Призначення» викласти в редакції: «Комітети в складі наглядової ради (за наявності): З питань винагород ("2" - ні, "1" - так)»;

рядок 7 виключити.

У зв'язку з цим рядки 8 – 33 вважати відповідно рядками 7 – 32;

в рядку 7 графу «Призначення» викласти в редакції: «Комітети в складі наглядової ради: Інші (зазначити)»;

рядок 8 виключити.

У зв'язку з цим рядки 9 – 32 вважати відповідно рядками 8 – 31;

рядок 10 виключити.

У зв'язку з цим рядки 11 – 31 вважати відповідно рядками 10 – 30;

в рядках 10 – 14 в графі «Призначення» слова «Яким чином» замінити словом «Як»;

в рядках 11, 16, 23 в графі «Призначення» слово «запишіть» замінити словом «зазначити»;

в рядках 23 – 27 в графі «Призначення» слова «було обрано нового члена» замінити словами «обирався новий член»;

в рядку 29 в графі «Призначення» слово «Кількість» замінити словами «Якщо в товаристві створено ревізійну комісію: кількість»;

в рядку 30 в графі «Призначення» слово «Скільки» замінити словами «Якщо в товаристві створено ревізійну комісію: скільки»;

доповнити новим рядком 31 такого змісту:

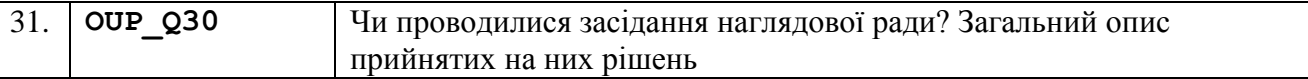

38) доповнити новими пунктами 4.60 – 4.61 такого змісту:

«

#### **4.60. Звіт керівництва (звіт про управління): персональний склад наглядової ради**

Інформаційні рядки вкладаються до елементу XML «**DTSCORP\_SVB**» та містять реквізити:

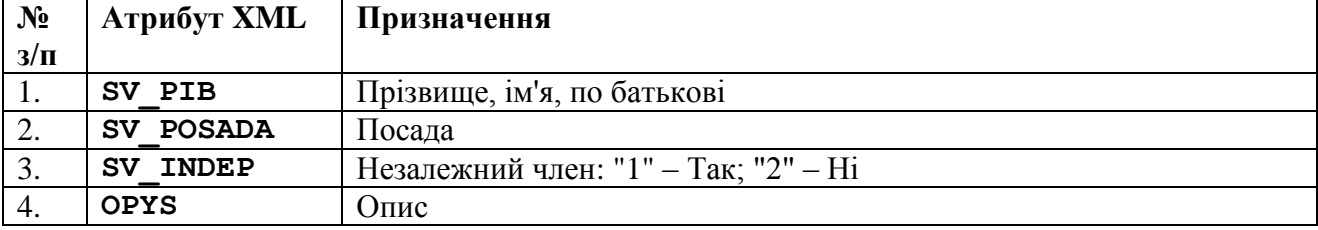

# **4.61. Звіт керівництва (звіт про управління): інформація про виконавчий орган**

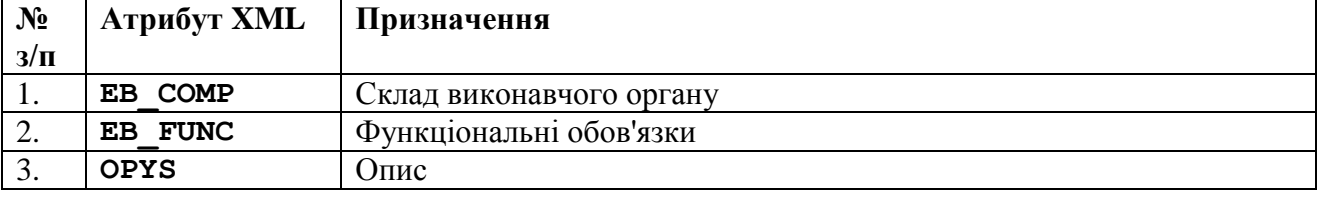

Інформаційні рядки вкладаються до елементу XML «**DTSCORP\_EXB**» та містять реквізити:

»;

У зв'язку з цим пункти 4.60 – 4.86 вважати відповідно пунктами 4.62 – 4.88;

39) в пункті 4.62 назву пункту викласти в редакції: «4.62. Звіт керівництва (звіт про управління): компетенція органів управління щодо питань; обмеження повноважень виконавчого органу приймати рішення про укладення договорів; положення про конфлікт інтересів»;

40) в пункті 4.63:

назву пункту викласти в редакції: «4.63. Звіт керівництва (звіт про управління): продовження»;

в рядках 1 – 8 в графі «Призначення» слово «існують» замінити словом «передбачені»;

в рядку 3 в графі «Призначення» слово «(правління)» виключити;

в рядку 5 в графі «Призначення» після слова «комісію» доповнити словами «(або ревізора)»;

в рядку 8 в графі «Призначення» слово «запишіть» замінити словом «зазначити»;

в рядках 9 – 38 в графі «Призначення» слова «Яким чином» замінити словом «Як», слово «таку» виключити;

в рядках 15 – 20 в графі «Призначення» слова «Публікується у пресі,» замінити словом «Інформація», після слів «про ринок цінних паперів» доповнити словами «або через особу, яка провадить діяльність з оприлюднення регульованої інформації від імені учасника фондового ринку»;

в рядках 40 – 43 в графі «Призначення» слова «зовнішнім аудитором» замінити словами «незалежним аудитором (аудиторською фірмою)», слова «останніх трьох років» замінити словами «звітного періоду»;

в рядках 44 – 47 в графі «Призначення» слова «зовнішнього аудитора» замінити словами «незалежного аудитора (аудиторської фірми)»;

рядки 48 – 58 виключити.

У зв'язку з цим рядки 59 – 70 вважати відповідно рядками 48 – 59;

в рядках 48 – 53 в графі «Призначення» після слова «комісія» доповнити словом «(ревізор)», після слова «проводила» доповнити словом «(проводив)», слова «останнього разу» замінити словом «востаннє»;

рядки 54 – 59 виключити.

41) доповнити новими пунктами 4.64 – 4.68 такого змісту:

«

#### **4.64. Звіт керівництва (звіт про управління): перелік осіб, які прямо або опосередковано є власниками значного пакета акцій емітента**

Інформаційні рядки вкладаються до елементу XML «**DTSCORP\_SPO**» та містять реквізити:

| $N_2$                       | Атрибут XML    | Призначення                                                          |
|-----------------------------|----------------|----------------------------------------------------------------------|
| $3/\Pi$                     |                |                                                                      |
| 1.                          | O NAME         | Повне найменування юридичної особи - власника (власників) або        |
|                             |                | прізвище, ім'я, по батькові (за наявності) фізичної особи - власника |
|                             |                | (власників) значного пакета акцій                                    |
| $\mathcal{D}_{\mathcal{L}}$ | O ID           | Ідентифікаційний код згідно з Єдиним державним реєстром              |
|                             |                | юридичних осіб, фізичних осіб - підприємців та громадських           |
|                             |                | формувань (для юридичної особи - резидента), код/номер з             |
|                             |                | торговельного, банківського чи судового реєстру, реєстраційного      |
|                             |                | посвідчення місцевого органу влади іноземної держави про             |
|                             |                | реєстрацію юридичної особи (для юридичної особи - нерезидента)       |
| 3.                          | PERS OZN       | Ознака власника (власників) значного пакета акцій: фізична особа -   |
|                             |                | "1"; юридична особа - "2"                                            |
| $\overline{4}$ .            | <b>VL STAT</b> | Розмір частки акціонера (власника) (у відсотках до статутного        |
|                             |                | капіталу)                                                            |

# **4.65. Звіт керівництва (звіт про управління): інформація про будь-які обмеження прав участі та голосування акціонерів (учасників) на загальних зборах акціонерів**

Інформаційні рядки вкладаються до елементу XML «**DTSCORP\_DNY**» та містять реквізити:

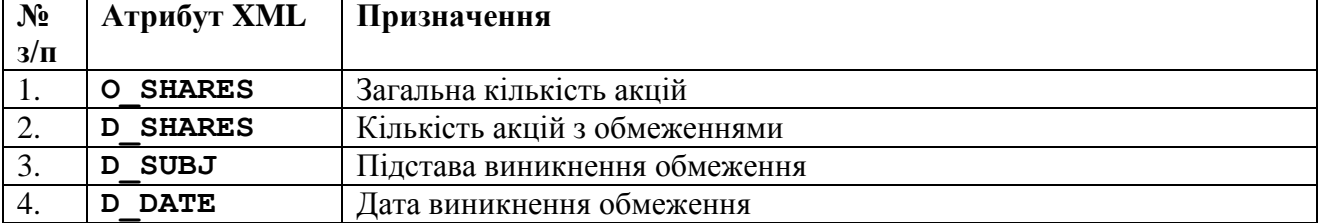

# **4.66. Твердження щодо річної інформації**

Інформаційні рядки вкладаються до елементу XML «**DTSREPCONS**» та містять реквізити:

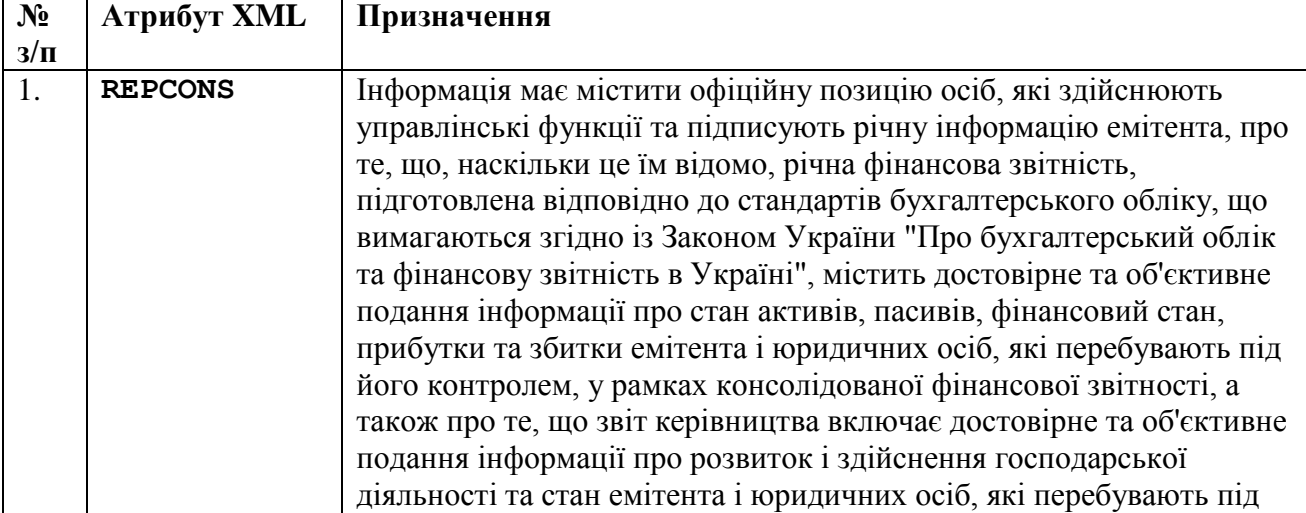

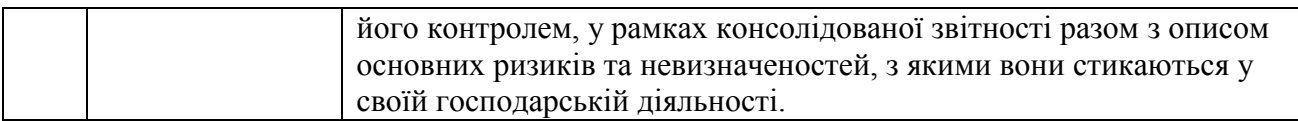

# **4.67. Інформація про акціонерні або корпоративні договори, укладені акціонерами (учасниками) такого емітента, яка наявна в емітента**

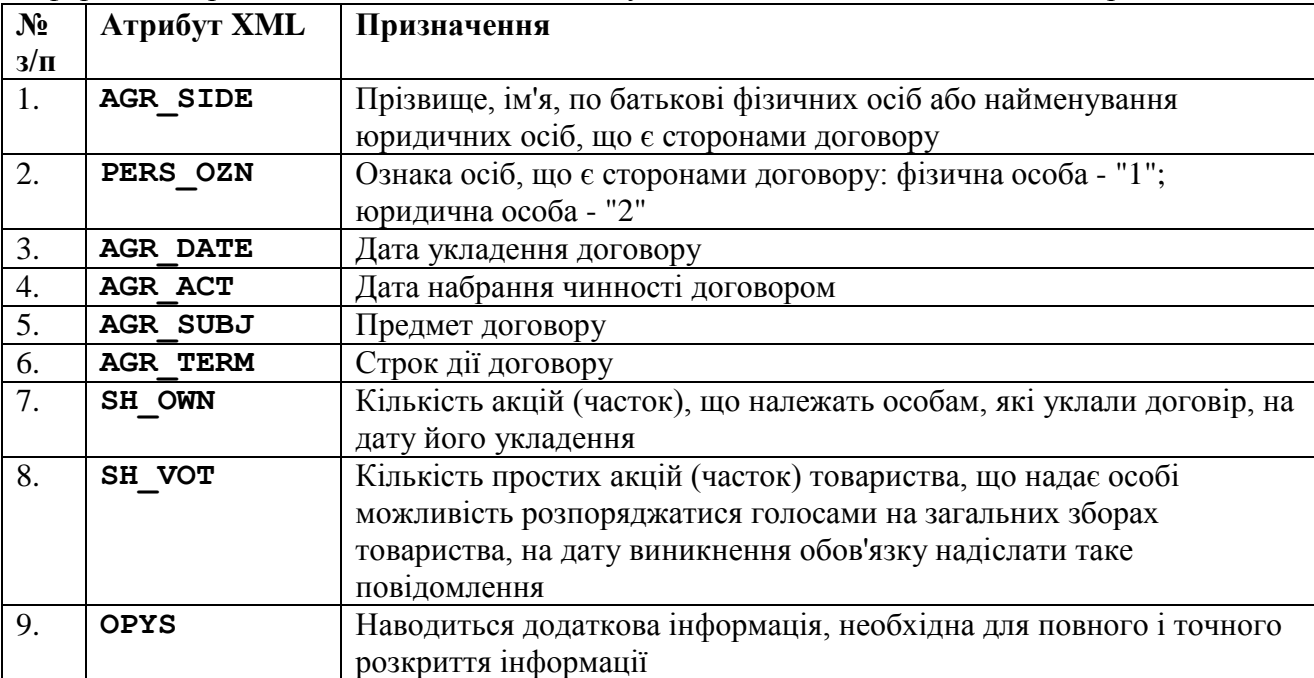

#### Інформаційні рядки вкладаються до елементу XML «**DTSAGRCORP**» та містять реквізити:

# **4.68. Інформація про будь-які договори та/або правочини, умовою чинності яких є незмінність осіб, які здійснюють контроль над емітентом**

Інформаційні рядки вкладаються до елементу XML «**DTSAGRCONST**» та містять реквізити:

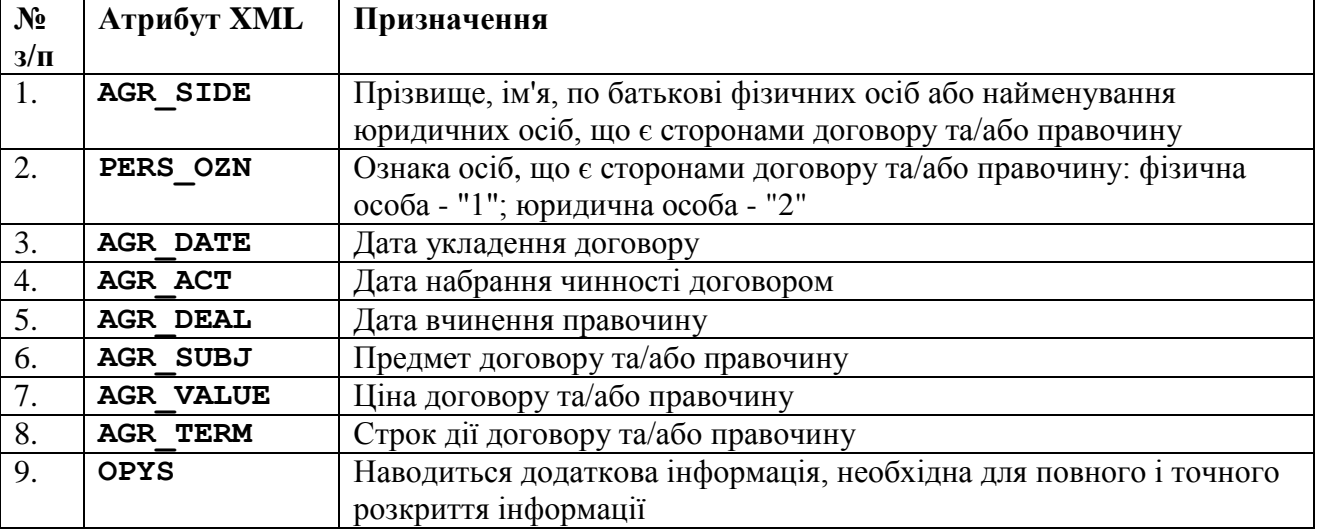

»;

У зв'язку з цим пункти 4.64 – 4.88 вважати відповідно пунктами 4.69 – 4.93;

42) пункти 4.69 – 4.70 виключити.

У зв'язку з цим пункти 4.71 – 4.93 вважати відповідно пунктами 4.69 – 4.91;

43) в пункті 4.85:

в назві пункту слова «висновок (звіт)» замінити словом «звіт»;

в рядку 2 в графі «Призначення» слова «Код за ЄДРПОУ» замінити словами «Ідентифікаційний код юридичної особи»;

в рядку 4 графу «Призначення» викласти в редакції: «Номер реєстрації аудиторської фірми (аудитора) в Реєстрі аудиторів та суб'єктів аудиторської діяльності»;

рядки 5 – 10 виключити.

У зв'язку з цим рядки 11 – 22 вважати відповідно рядками 5 – 16;

в рядку 5 графу «Призначення» викласти в редакції: «Дата і номер рішення про проходження перевірки системи контролю якості аудиторських послуг (за наявності): Номер»;

в рядку 6 графу «Призначення» викласти в редакції: «Дата і номер рішення про проходження перевірки системи контролю якості аудиторських послуг (за наявності): Дата»;

в рядку 9 в графі «Призначення» слова «безумовно позитивна» замінити словом «немодифікована»;

в рядку 10 в графі «Призначення» слова «у разі» замінити словом «за»;

в рядку 15 в графі «Призначення» слова «висновку (звіту)» замінити словом «звіту»;

доповнити новим рядком 17 такого змісту:

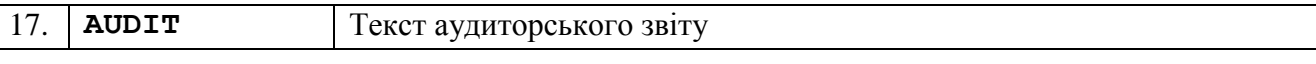

примітку 2 до таблиці виключити;

44) пункт 4.86 виключити.

У зв'язку з цим пункти 4.87 – 4.91 вважати відповідно пунктами 4.86 – 4.90;

45) в пункті 4.88:

в рядку 7 в графі «Призначення» слово «Комісії» замінити словами «НКЦПФР або через особу, яка провадить діяльність з оприлюднення регульованої інформації від імені учасників фондового ринку»;

в рядку 8 в графі «Призначення» слова «Веб сайт» замінити словами «Адреса сторінки власного веб-сайту», слово «якому» замінити словом «якій», доповнити словами «про прийняття рішення щодо попереднього надання згоди на вчинення значних правочинів»;

46) в пункті 4.89:

в назві пункту слова «прийняття рішення про надання згоди на» виключити;

доповнити новим рядком 7 такого змісту:

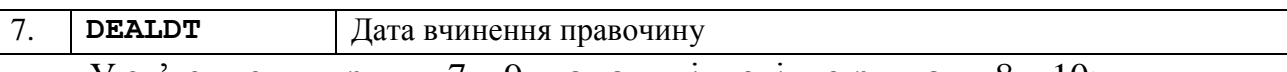

У зв'язку з цим рядки 7 – 9 вважати відповідно рядками 8 – 10;

в рядку 8 в графі «Призначення» слово «Комісії» замінити словами «НКЦПФР або через особу, яка провадить діяльність з оприлюднення регульованої інформації від імені учасників фондового ринку»;

в рядку 9 в графі «Призначення» слова «Веб сайт» замінити словами «Адреса сторінки власного веб-сайту», слово «якому» замінити словом «якій», доповнити словами «про прийняття рішення щодо надання згоди на вчинення значних правочинів»;

47) в пункті 4.90:

в назві пункту слова «прийняття рішення про надання згоди на» виключити;

доповнити новим рядком 7 такого змісту:

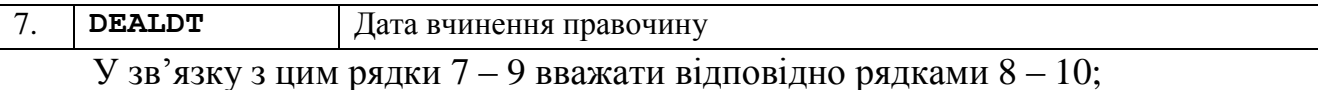

в рядку 8 в графі «Призначення» слово «Комісії» замінити словами «НКЦПФР або через особу, яка провадить діяльність з оприлюднення регульованої інформації від імені учасників фондового ринку»;

в рядку 9 в графі «Призначення» слова «Веб сайт» замінити словами «Адреса сторінки власного веб-сайту», слово «якому» замінити словом «якій», доповнити словами «про прийняття рішення щодо вчинення правочинів із заінтересованістю»;

в рядку 10 графу «Призначення» викласти в редакції:

«Розкривається інформація про осіб, заінтересованих у вчиненні товариством правочинів із заінтересованістю, та обставини, існування яких створює заінтересованість.

Наводиться додаткова інформація, необхідна для повного і точного розкриття інформації про дію, виходячи з конкретних умов фінансовогосподарської діяльності емітента».

3. В Додатку 3 «Схема XSD «YearEmEs.xsd» річної інформації»:

1) доповнити новими рядками 13 – 14 такого змісту:

13 <xs:element name="DTSAGRCONST" type="z:DTSAGRCONST-container"/> 14 <xs:element name="DTSAGRCORP" type="z:DTSAGRCORP-container"/>

У зв'язку з цим рядки 13 – 88 вважати відповідно рядками 15 – 90;

2) рядок 15 виключити.

У зв'язку з цим рядки 16 – 90 вважати відповідно рядками 15 – 89;

3) доповнити новим рядком 18 такого змісту:

18 <xs:element name="DTSCAPSTRU" type="z:DTSCAPSTRU-container"/>

У зв'язку з цим рядки 18 – 89 вважати відповідно рядками 19 – 90;

4) доповнити новими рядками 21 – 22 такого змісту:

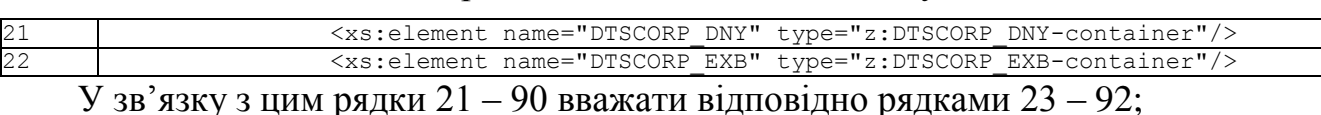

#### 5) доповнити новими рядками 26 – 27 такого змісту:

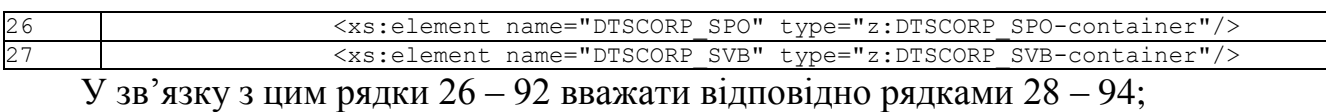

6) рядки 28 – 29 виключити.

#### У зв'язку з цим рядки 30 – 94 вважати відповідно рядками 28 – 92;

7) рядки 31 – 32 викласти в редакції:

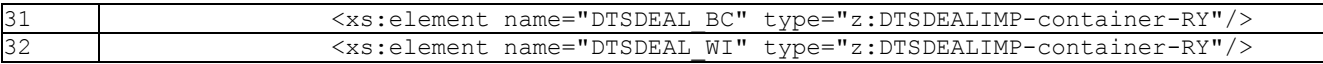

#### 8) доповнити новими рядками 35 – 39 такого змісту:

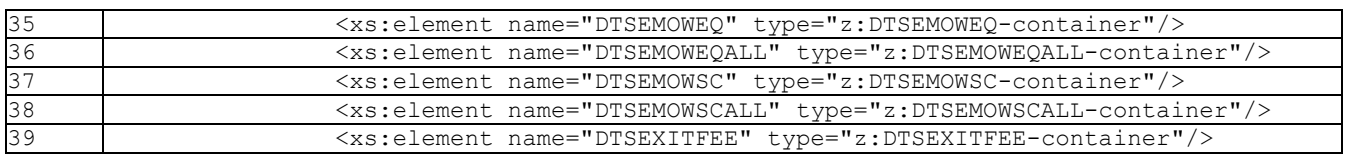

#### У зв'язку з цим рядки 35 – 94 вважати відповідно рядками 40 – 97;

9) доповнити новими рядками 43 – 44 такого змісту:

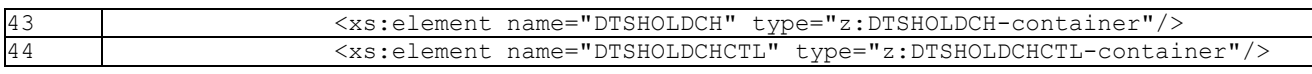

# У зв'язку з цим рядки 43 – 97 вважати відповідно рядками 45 – 99;

#### 10) доповнити новими рядками 47 – 48 такого змісту:

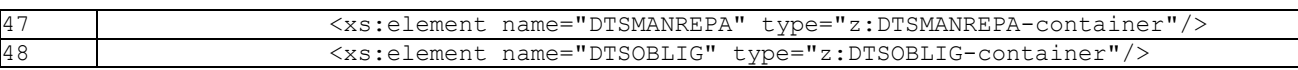

# У зв'язку з цим рядки 47 – 99 вважати відповідно рядками 49 – 101;

11) рядок 49 виключити.

У зв'язку з цим рядки 50 – 101 вважати відповідно рядками 49 – 100;

12) рядки 50 – 51 виключити.

У зв'язку з цим рядки 52 – 100 вважати відповідно рядками 50 – 98;

#### 13) доповнити новими рядками 54 – 55 такого змісту:

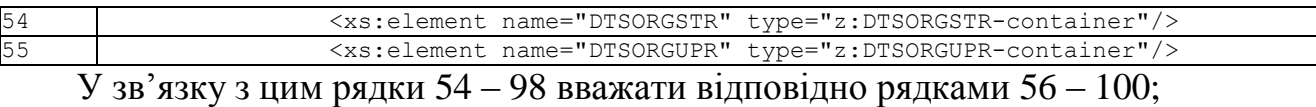

#### 14) доповнити новим рядком 72 такого змісту:

72 <xs:element name="DTSREPCONS" type="z:DTSREPCONS-container"/>

# У зв'язку з цим рядки 72 – 100 вважати відповідно рядками 73 – 101;

# 15) доповнити новим рядком 75 такого змісту:

75 <xs:element name="DTSSECLIM" type="z:DTSSECLIM-container"/> У зв'язку з цим рядки 75 – 101 вважати відповідно рядками 76 – 102;

16) доповнити новим рядком 77 такого змісту:

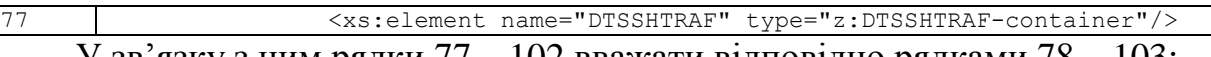

У зв'язку з цим рядки 77 – 102 вважати відповідно рядками 78 – 103;

17) доповнити новим рядком 80 такого змісту:

80 <xs:element name="DTSSUDSPRV" type="z:DTSSUDSPRV-container"/>

У зв'язку з цим рядки 80 – 103 вважати відповідно рядками 81 – 104;

18) доповнити новим рядком 82 такого змісту:

82 <xs:element name="DTSTOC" type="z:DTSTOC-container-Y"/>

У зв'язку з цим рядки 82 – 104 вважати відповідно рядками 83 – 105;

#### 19) доповнити новими рядками 84 – 85 такого змісту:

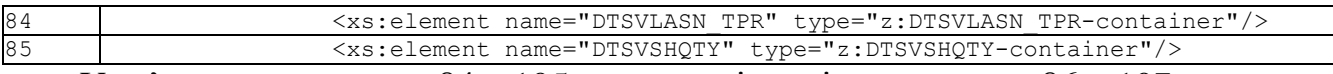

У зв'язку з цим рядки 84 – 105 вважати відповідно рядками 86 – 107;

20) рядок 93 виключити.

У зв'язку з цим рядки 94 – 107 вважати відповідно рядками 93 – 106;

21) доповнити новими рядками 105 – 116 такого змісту:

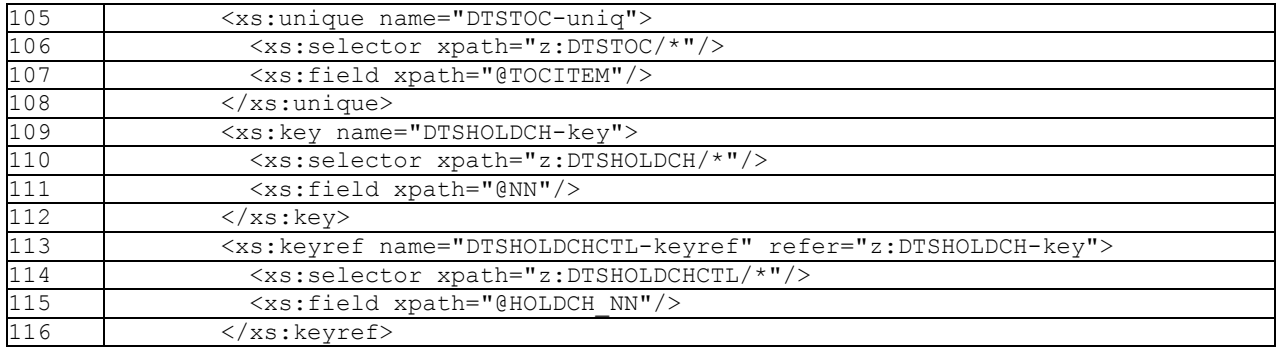

У зв'язку з цим рядки 105 – 106 вважати відповідно рядками 117 – 118;

4. В Додатку 4 «Загальна схема XSD «smc-components-pic.xsd»:

1) доповнити новими рядками 254 – 267 такого змісту:

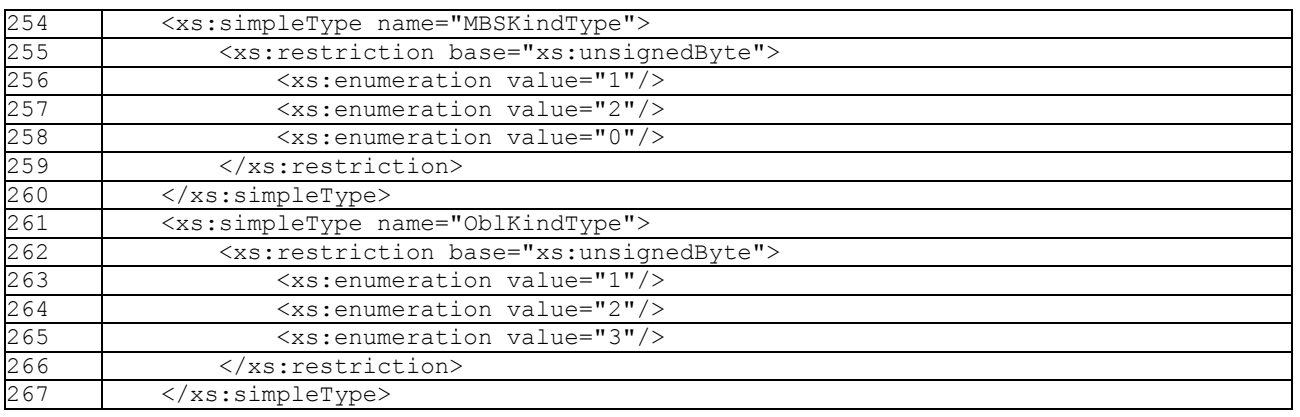

У зв'язку з цим рядки 254 – 2961 вважати відповідно рядками 268 – 2975;

#### 2) доповнити новими рядками 305 – 394 такого змісту:

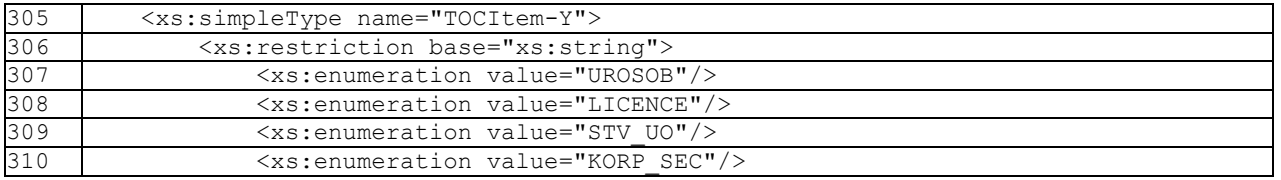

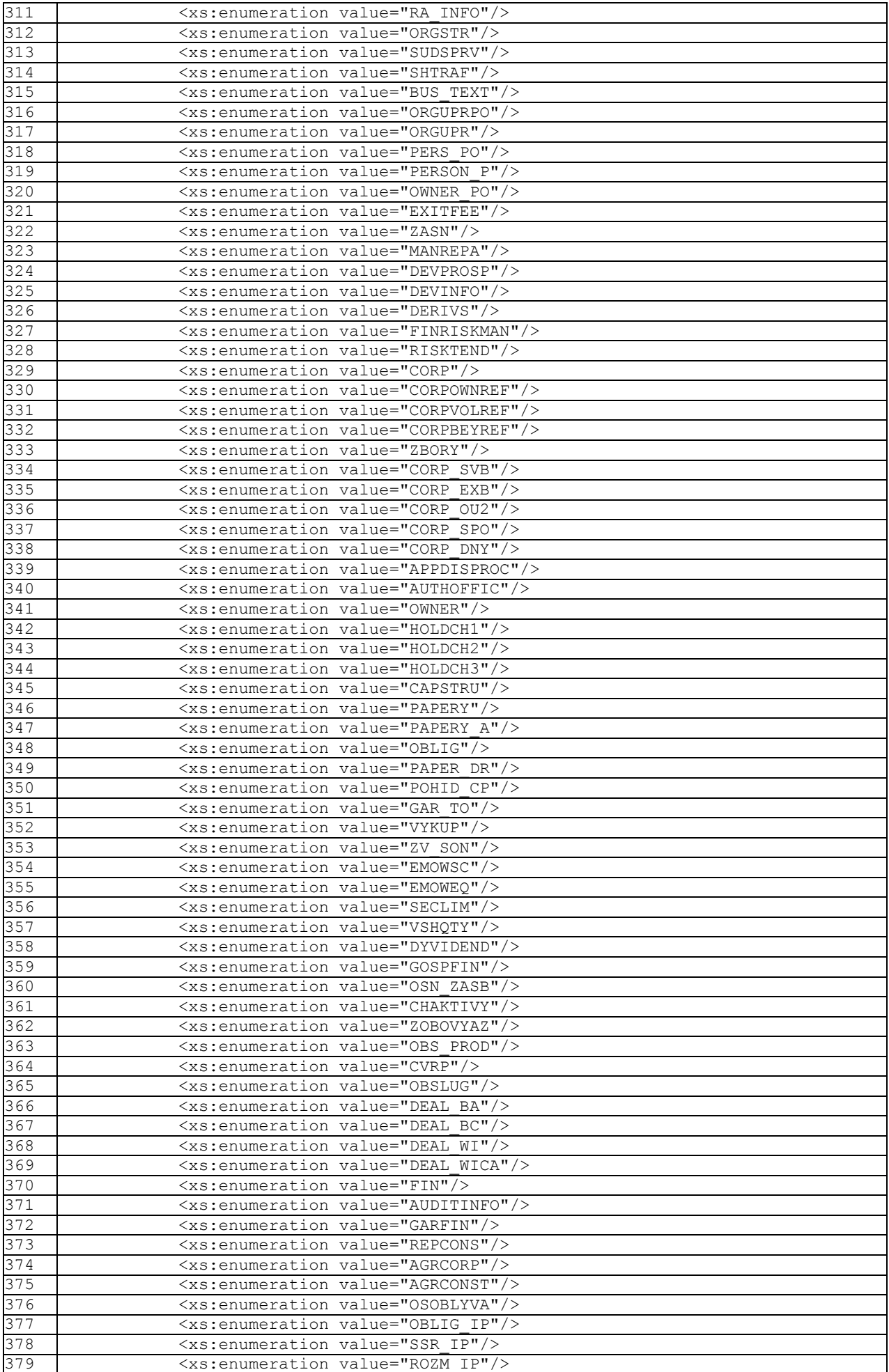

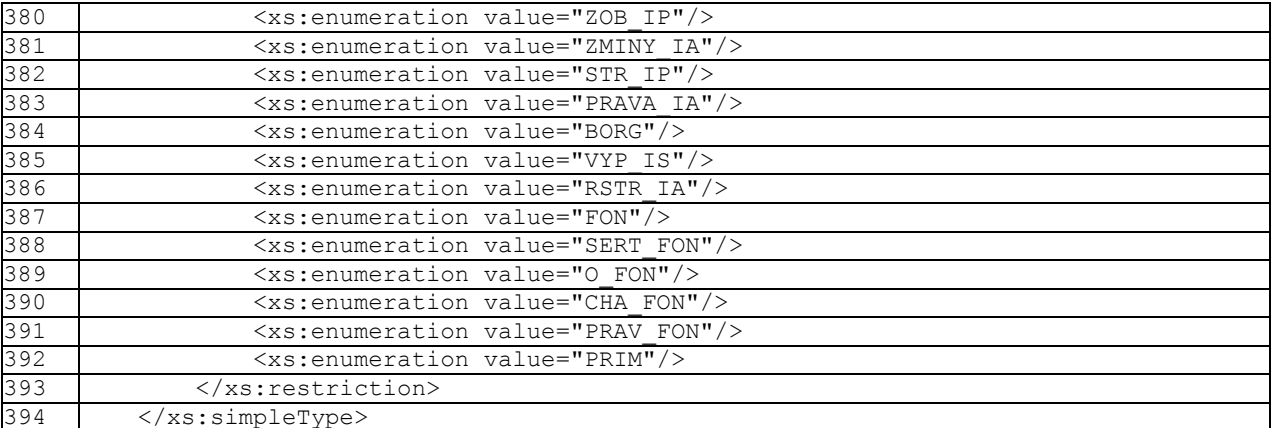

# У зв'язку з цим рядки 305 – 2975 вважати відповідно рядками 395 – 3065;

#### 3) доповнити новими рядками 400 – 404 такого змісту:

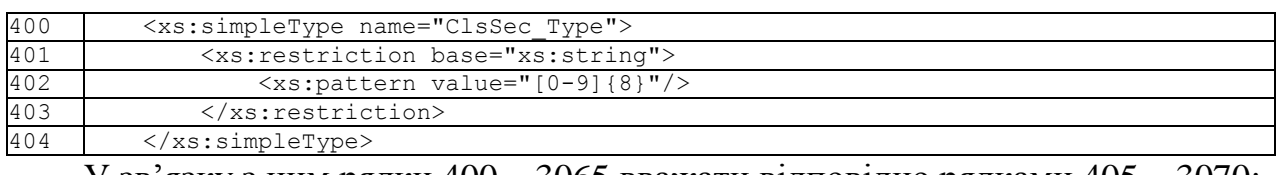

У зв'язку з цим рядки 400 – 3065 вважати відповідно рядками 405 – 3070;

#### 4) рядок 416 викласти в редакції:

416 <xs:attribute name="ZMIST" type="TypeText" use="required"/>

#### 5) доповнити новими рядками 431 – 462 такого змісту:

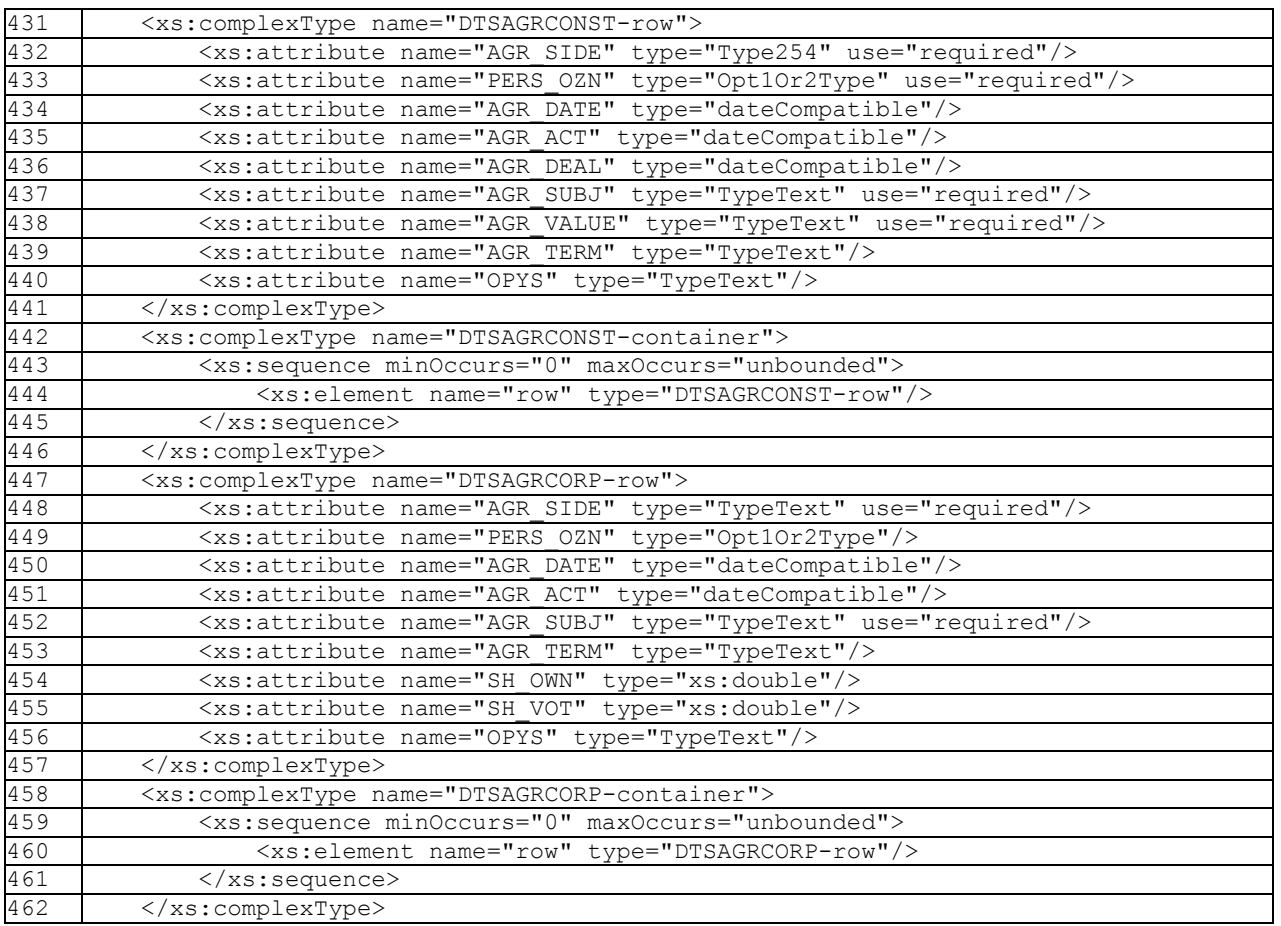

У зв'язку з цим рядки 431 – 3070 вважати відповідно рядками 463 – 3102;

6) рядки 463 – 495 виключити.

У зв'язку з цим рядки 496 – 3102 вважати відповідно рядками 463 – 3069;

15) рядки 620 – 624 виключити. У зв'язку з цим рядки 625 – 3094 вважати відповідно рядками 620 – 3089;

У зв'язку з цим рядки 598 – 3073 вважати відповідно рядками 619 – 3094;

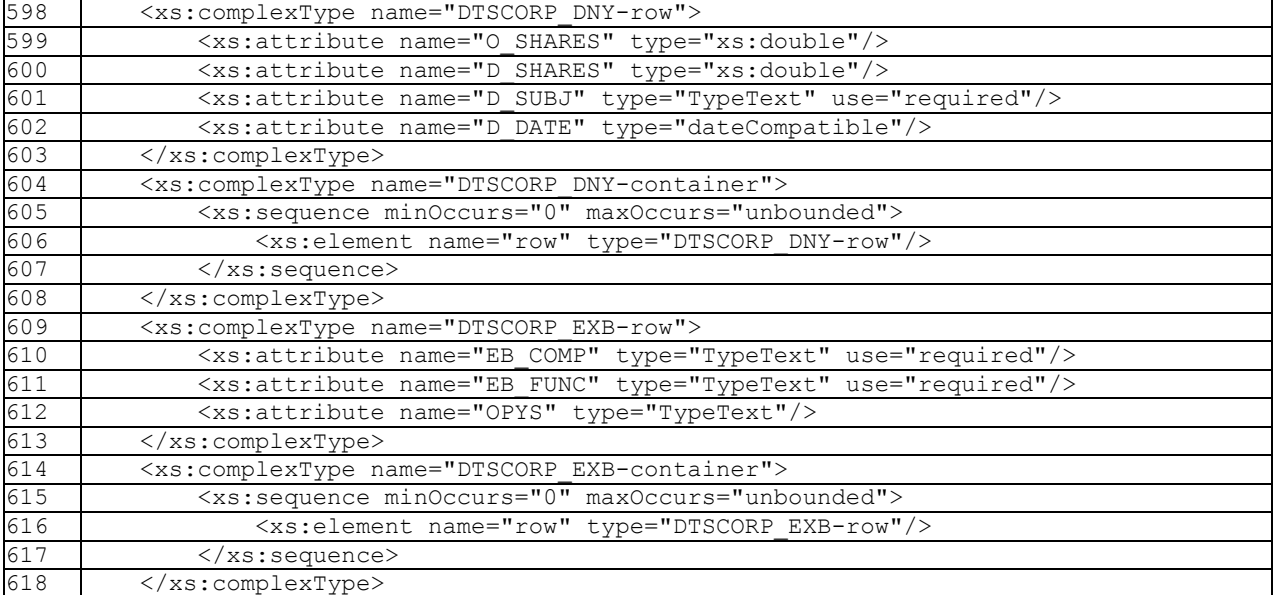

14) доповнити новими рядками 598 – 618 такого змісту:

У зв'язку з цим рядки 555 – 3060 вважати відповідно рядками 568 – 3073;

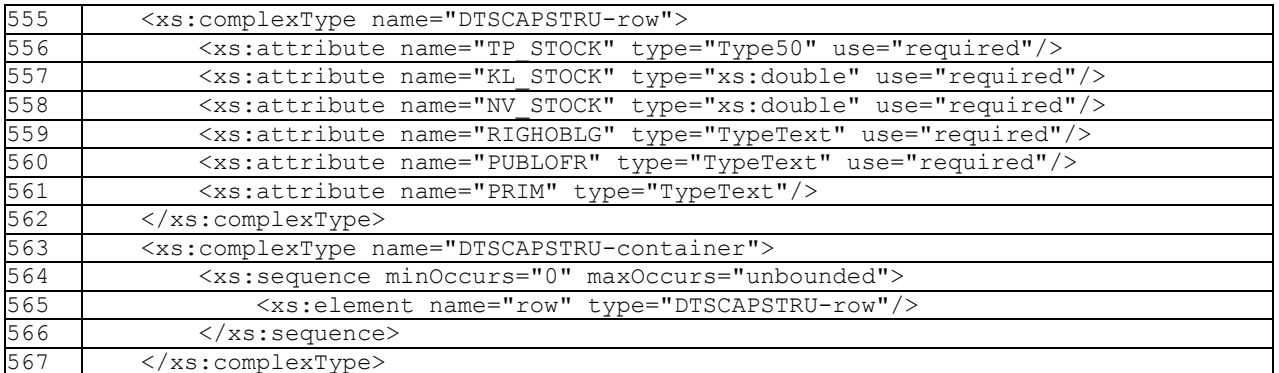

13) доповнити новими рядками 555 – 567 такого змісту:

12) рядок 548 виключити. У зв'язку з цим рядки 549 – 3061 вважати відповідно рядками 548 – 3060;

11) рядок 544 виключити. У зв'язку з цим рядки 545 – 3062 вважати відповідно рядками 544 – 3061;

10) рядки 537 – 538 виключити. У зв'язку з цим рядки 539 – 3064 вважати відповідно рядками 537 – 3062;

У зв'язку з цим рядки 480 – 3063 вважати відповідно рядками 481 – 3064;

- 480 <xs:attribute name="AUDIT" type="TypeText"/>
- 9) доповнити новим рядком 480 такого змісту:
- У зв'язку з цим рядки 474 3069 вважати відповідно рядками 468 3063;
- 8) рядки 468 473 виключити.

464 <xs:attribute name="NAMEAUD" type="Type254" use="required"/>

7) рядок 464 викласти в редакції:

16) рядки 623 – 624 виключити.

У зв'язку з цим рядки 625 – 3089 вважати відповідно рядками 623 – 3087;

17) доповнити новим рядком 624 такого змісту:

- 
- 624 <xs:attribute name="OUP\_Q18G" type="Opt1Or2Type"/>

У зв'язку з цим рядки 624 – 3087 вважати відповідно рядками 625 – 3088;

- 18) рядки 626 627 виключити.
- У зв'язку з цим рядки 628 3088 вважати відповідно рядками 626 3086;
- 19) рядок 629 виключити.
- У зв'язку з цим рядки 630 3086 вважати відповідно рядками 629 3085;
- 20) доповнити новим рядком 650 такого змісту:
- 650 <xs:attribute name="OUP\_Q30" type="TypeText"/>

У зв'язку з цим рядки 650 – 3085 вважати відповідно рядками 651 – 3086;

- 21) рядки 774 784 виключити.
- У зв'язку з цим рядки 785 3086 вважати відповідно рядками 674 3075;
- 22) рядки 780 785 виключити.

У зв'язку з цим рядки 786 – 3075 вважати відповідно рядками 780 – 3069;

23) доповнити новими рядками 786 – 807 такого змісту:

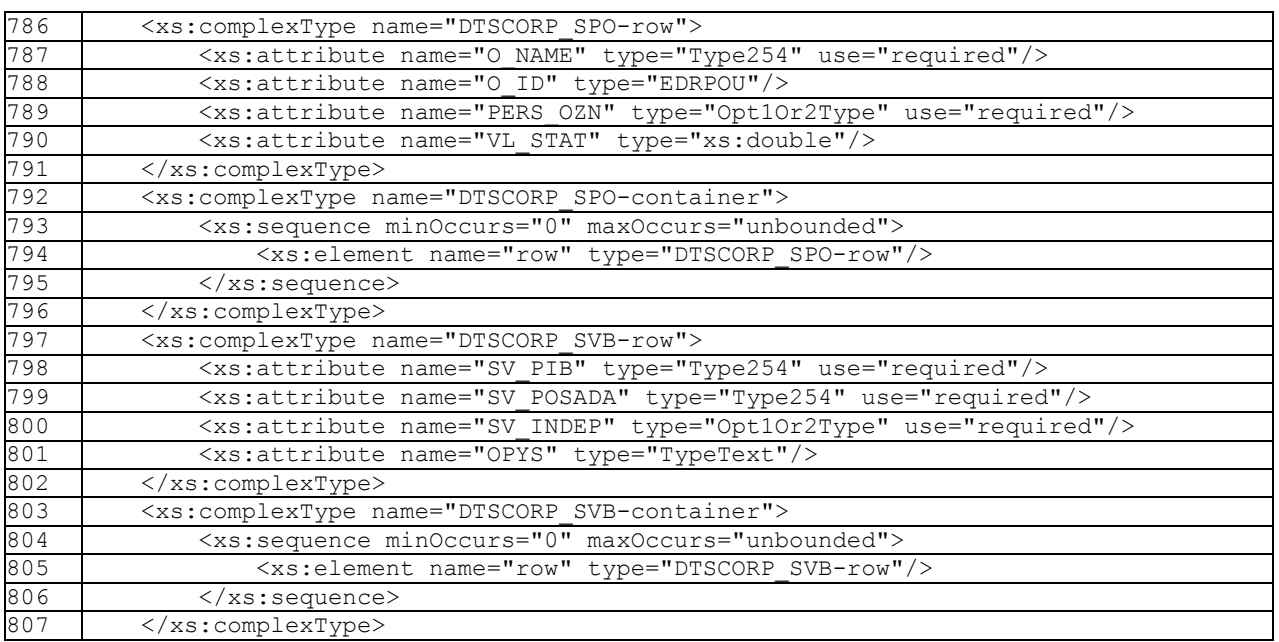

У зв'язку з цим рядки 786 – 3069 вважати відповідно рядками 808 – 3091;

24) рядки 808 – 857 виключити.

У зв'язку з цим рядки 858 – 3091 вважати відповідно рядками 808 – 3041;

- 25) рядки 809 817 виключити.
- У зв'язку з цим рядки 818 3041 вважати відповідно рядками 809 3032;
- 26) доповнити новими рядками 934 950 такого змісту:

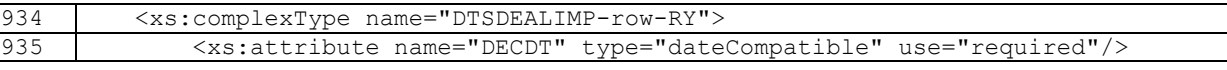

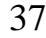

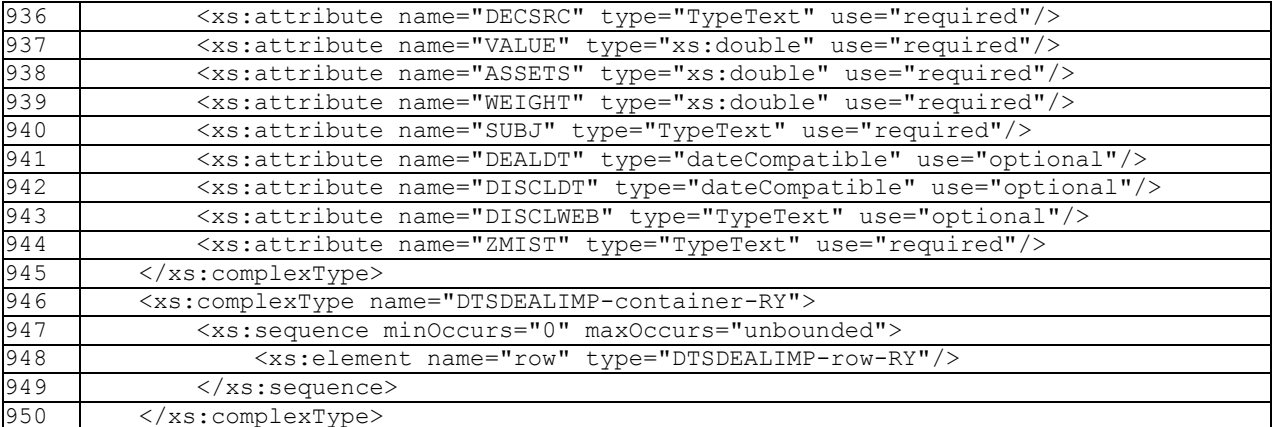

У зв'язку з цим рядки 934 – 3032 вважати відповідно рядками 951 – 3049;

27) доповнити новими рядками 1009 – 1012 такого змісту:

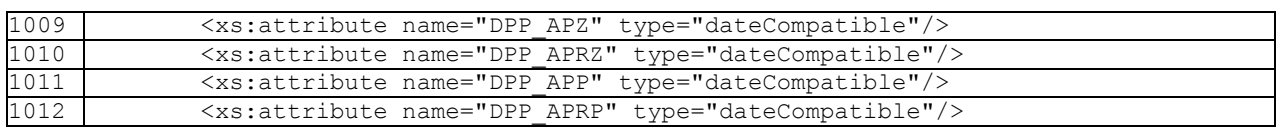

У зв'язку з цим рядки 1009 – 3049 вважати відповідно рядками 1013 – 3053;

# 28) доповнити новими рядками 1017 – 1020 такого змісту:

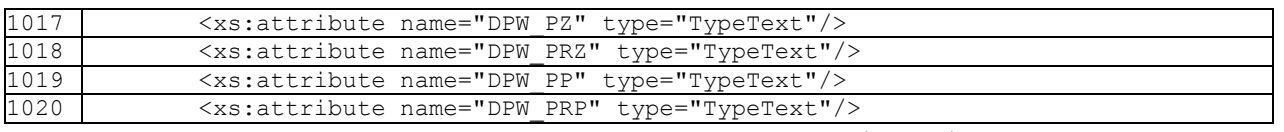

У зв'язку з цим рядки 1017 – 3053 вважати відповідно рядками 1021 – 3057;

# 29) доповнити новими рядками 1040 – 1088 такого змісту:

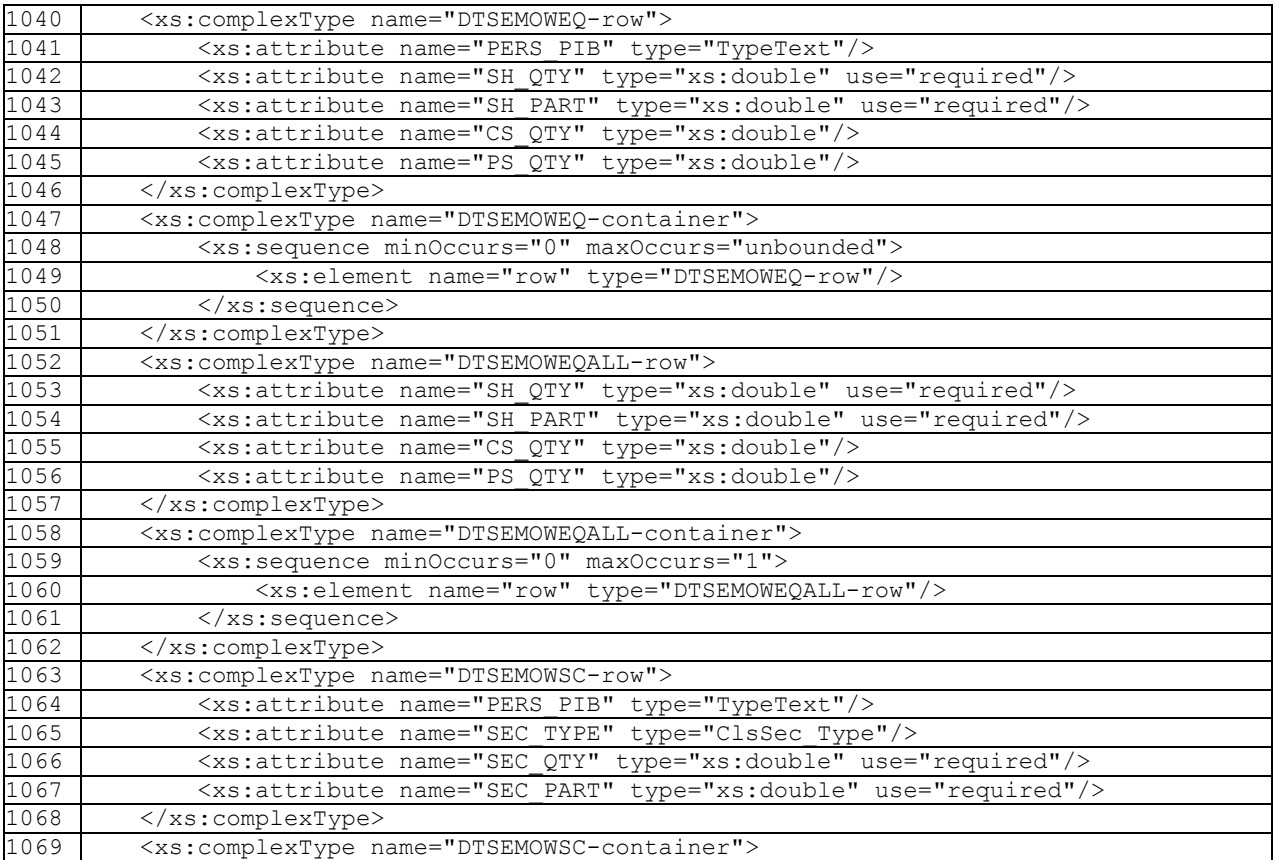

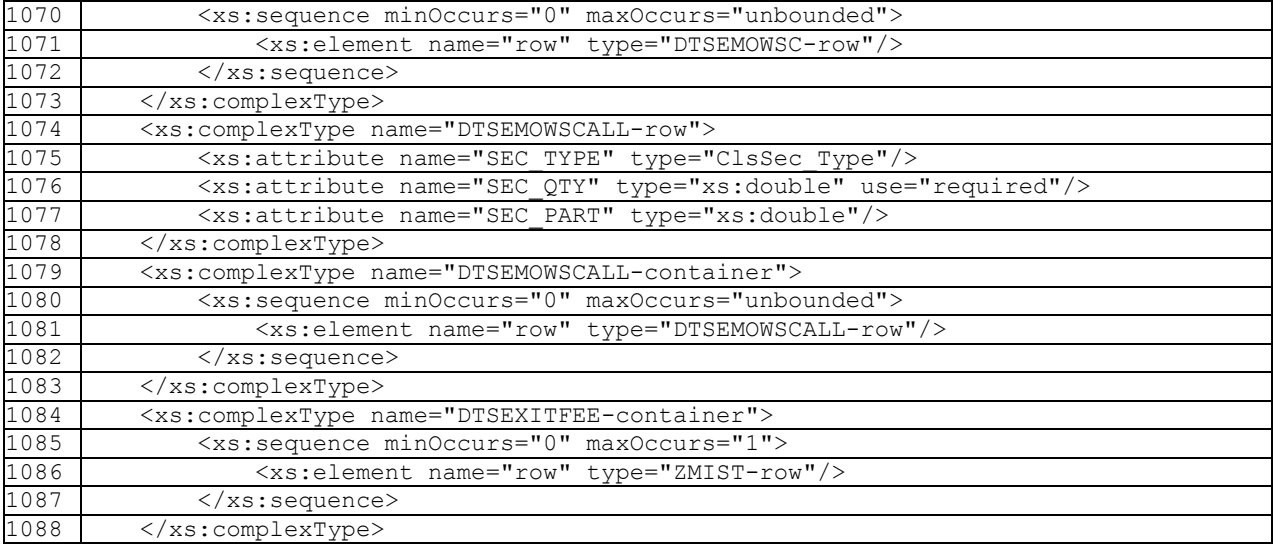

У зв'язку з цим рядки 1040 – 3057 вважати відповідно рядками 1089 – 3106;

#### 30) доповнити новим рядком 1122 такого змісту:

1122 <xs:attribute name="ISIN" type="ISIN\_Type"/>

У зв'язку з цим рядки 1122 – 3106 вважати відповідно рядками 1123 – 3107;

#### 31) доповнити новими рядками 1230 – 1249 такого змісту:

![](_page_39_Picture_287.jpeg)

У зв'язку з цим рядки 1230 – 3107 вважати відповідно рядками 1250 – 3127;

32) рядок 1372 викласти в редакції:

$$
1372
$$

33) рядки 1389 – 1404 виключити.

У зв'язку з цим рядки 1405 – 3127 вважати відповідно рядками 1389 – 3111;

1372 <xs:attribute name="TYP\_OBL" type="OblKindType" use="required"/>

34) рядки 1420 – 1455 виключити.

У зв'язку з цим рядки 1456 – 3111 вважати відповідно рядками 1420 – 3075;

![](_page_40_Picture_315.jpeg)

35) доповнити новими рядками 1469 – 1493 такого змісту:

У зв'язку з цим рядки 1469 – 3075 вважати відповідно рядками 1494 – 3100;

36) рядок 1608 викласти в редакції:

1608 <xs:attribute name="O\_PIB" type="Type100" use="required"/>

37) рядок 1609 виключити.

У зв'язку з цим рядки 1610 – 3100 вважати відповідно рядками 1609 – 3099;

38) рядок 1622 викласти в редакції:

```
1622 <xs:attribute name="O_PIB" type="Type254" use="required"/>
```
39) рядок 1624 виключити.

У зв'язку з цим рядки 1625 – 3099 вважати відповідно рядками 1624 – 3098;

40) рядок 1627 виключити.

У зв'язку з цим рядки 1628 – 3098 вважати відповідно рядками 1627 – 3097;

41) рядок 1628 виключити.

У зв'язку з цим рядки 1629 – 3097 вважати відповідно рядками 1628 – 3096;

42) рядок 1635 викласти в редакції:

1635 <xs:attribute name="O\_NAME" type="Type254" use="required"/>

43) рядок 1643 виключити.

У зв'язку з цим рядки 1644 – 3096 вважати відповідно рядками 1643 – 3095;

44) рядок 1657 виключити.

У зв'язку з цим рядки 1658 – 3095 вважати відповідно рядками 1657 – 3094;

45) рядок 1658 виключити.

У зв'язку з цим рядки 1659 – 3094 вважати відповідно рядками 1658 – 3093;

46) доповнити новими рядками 1681 – 1682 такого змісту:

![](_page_41_Picture_303.jpeg)

У зв'язку з цим рядки 1681 – 3093 вважати відповідно рядками 1683 – 3095;

47) доповнити новими рядками 1774 – 1775 такого змісту:

![](_page_41_Picture_304.jpeg)

У зв'язку з цим рядки 1774 – 3095 вважати відповідно рядками 1776 – 3097;

48) доповнити новим рядком 1818 такого змісту:

1818 <xs:attribute name="ISIN" type="ISIN\_Type"/>

У зв'язку з цим рядки 1818 – 3097 вважати відповідно рядками 1819 – 3098;

49) доповнити новими рядками 1971 – 1985 такого змісту:

![](_page_41_Picture_305.jpeg)

У зв'язку з цим рядки 1971 – 3098 вважати відповідно рядками 1972 – 3113;

50) доповнити новими рядками 2007 – 2019 такого змісту:

![](_page_41_Picture_306.jpeg)

У зв'язку з цим рядки 2007 – 3113 вважати відповідно рядками 2020 – 3116;

51) доповнити новими рядками 2129 – 2143 такого змісту:

![](_page_42_Picture_312.jpeg)

У зв'язку з цим рядки 2129 – 3116 вважати відповідно рядками 2144 – 3141;

52) рядок 2179 виключити.

У зв'язку з цим рядки 2180 – 3141 вважати відповідно рядками 2179 – 3140;

53) рядки 2208 – 2211 виключити.

У зв'язку з цим рядки 2212 – 3140 вважати відповідно рядками 2208 – 3136;

54) рядок 2208 викласти в редакції:

2208 <xs:attribute name="ADR\_WWW" type="URL\_Type"/>

55) доповнити новими рядками 2210 – 2216 такого змісту:

![](_page_42_Picture_313.jpeg)

У зв'язку з цим рядки 2210 – 3136 вважати відповідно рядками 2217 – 3143;

56) рядок 2224 виключити.

У зв'язку з цим рядки 2225 – 3143 вважати відповідно рядками 2224 – 3142;

![](_page_42_Picture_314.jpeg)

![](_page_42_Picture_315.jpeg)

У зв'язку з цим рядки 2247 – 3142 вважати відповідно рядками 2257 – 3152;

58) рядок 2337 виключити.

У зв'язку з цим рядки 2338 – 3152 вважати відповідно рядками 2337 – 3151;

59) доповнити новими рядками 2430 – 2445 такого змісту:

![](_page_43_Picture_296.jpeg)

У зв'язку з цим рядки 2430 – 3151 вважати відповідно рядками 2446 – 3167;

60) рядок 2675 викласти в редакції:

2675 <xs:attribute name="P\_I\_B" type="Type100" use="required"/>

61) рядки 2676 – 2679 виключити.

У зв'язку з цим рядки 2680 – 3167 вважати відповідно рядками 2676 – 3163;

62) рядки 2829 – 2885 виключити.

У зв'язку з цим рядки 2886 – 3163 вважати відповідно рядками 2829 – 3106;

63) рядок 3011 викласти в редакції:

3011 <xs:sequence minOccurs="0" maxOccurs="unbounded">

64) рядок 3025 викласти в редакції:

3025 <xs:sequence minOccurs="0" maxOccurs="unbounded">

65) рядки 3029 – 3044 виключити.

У зв'язку з цим рядки 3045 – 3106 вважати відповідно рядками 3029 – 3090;

66) рядок 3056 викласти в редакції:

3056 <xs:attribute name="REPCONS" type="TypeText" use="required"/>

**Директор департаменту інформаційних технологій Є. Фоменко**